# ΤΕΙ ΚΡΗΤΗΣ ΠΑΡΑΡΤΗΜΑ ΧΑΝΙΩΝ ΤΜΗΜΑ ΗΛΕΚΤΡΟΝΙΚΗΣ

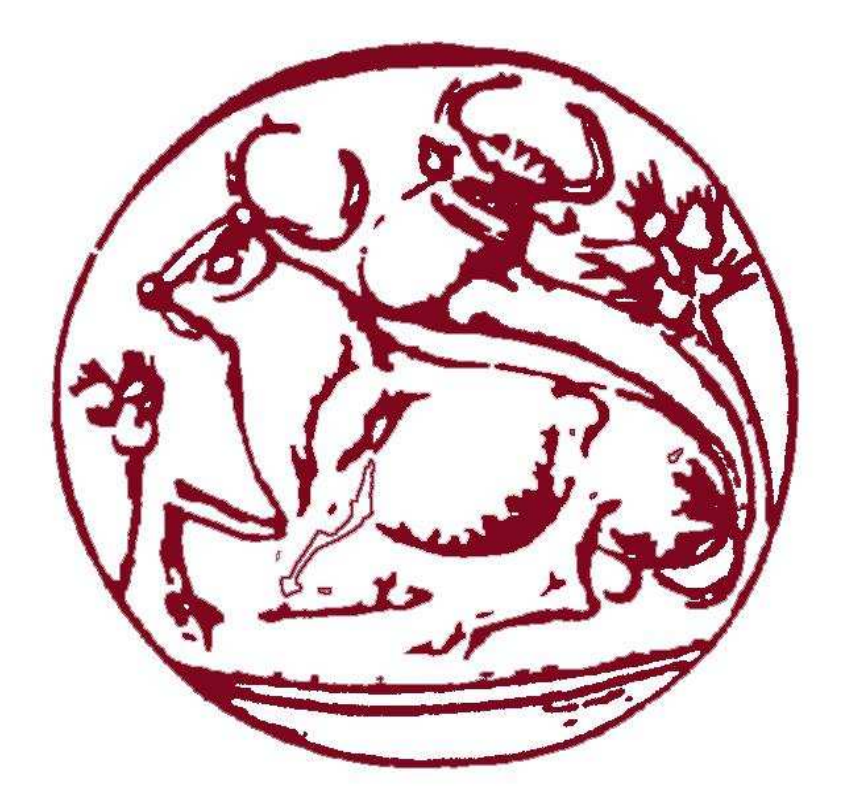

# ΠΤΥΧΙΑΚΗ ΕΡΓΑΣΙΑ: ∆ΗΜΙΟΥΡΓΙΑ ΠΡΟΤΥΠΟΥ ΛΟΓΙΣΜΙΚΟΥ ΓΙΑ ΧΡΗΣΗ ΣΤΗΝ ΒΙΒΛΙΟΘΗΚΗ ΚΑΙ ΚΑΤ ΕΠΕΚΤΑΣΗ ΣΤΟΥΣ ΚΟΙΝΟΧΡΗΣΤΟΥΣ Η/Υ

Χριστόφορος- Βασίλειος Κούτσικος Κωνσταντίνα Νίκη Επιβλέπων καθηγητής: Αντώνης Ζερβουδάκης

ΧΑΝΙΑ 2011

# Πίνακας Περιεχοµένων

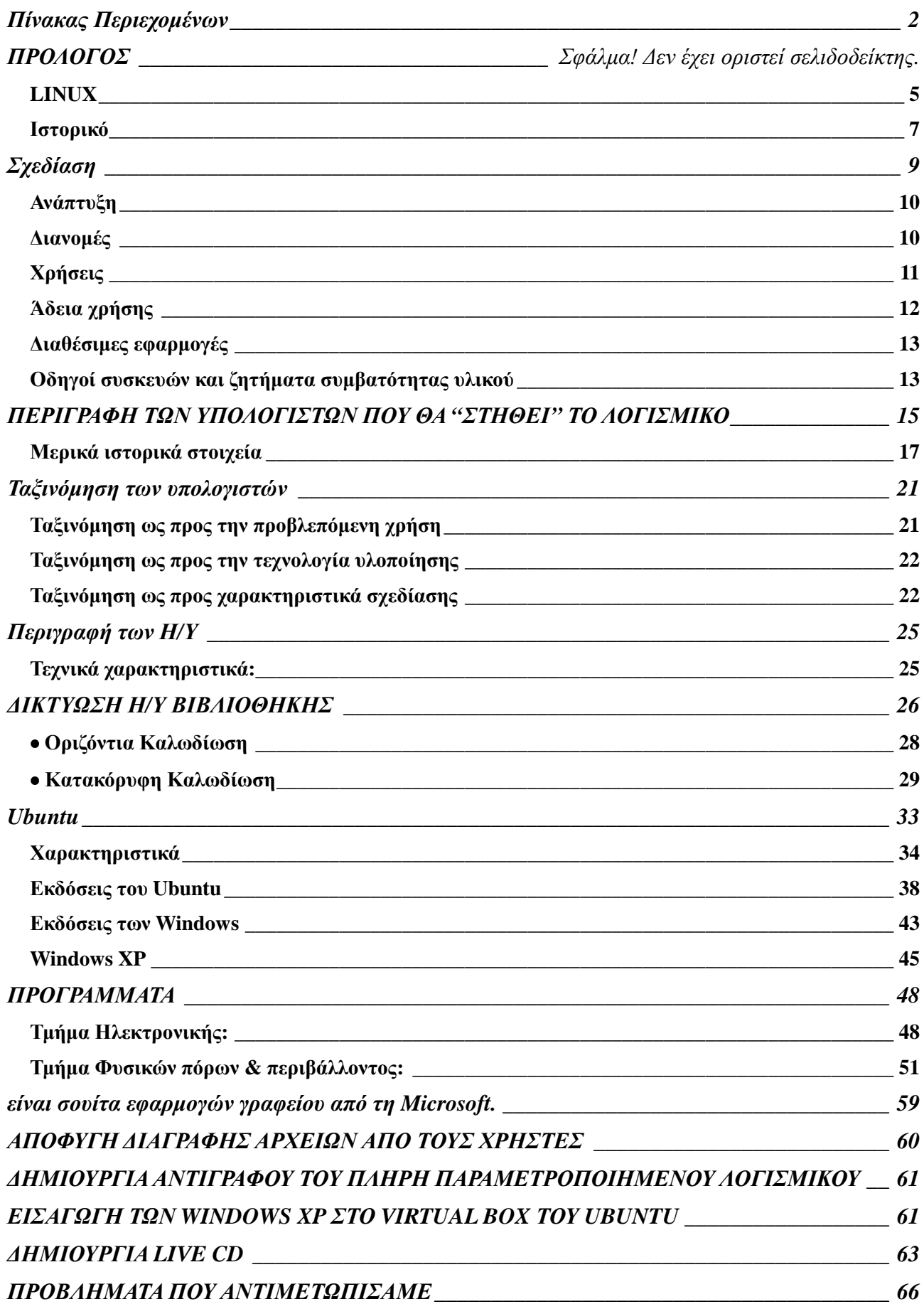

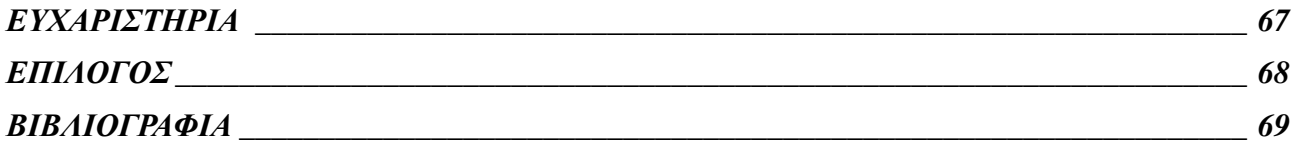

# **Πρόλογος**

 Φιλοσοφία µας ήταν η δηµιουργία ενός πρότυπου λογισµικού για χρήση στους υπολογιστές της βιβλιοθήκης του Παραρτήµατος και κατά συνέπεια στους κοινόχρηστους Η/Υ, µε στόχο την προτροπή των φοιτητών στη χρήση ενός λογισµικού ανοιχτού κώδικα µε τεράστιες δυνατότητες.

#### **LINUX**

Η ονοµασία **Linux**, που στα ελληνικά προφέρεται «*λίνουξ»*, είναι ένας γενικός όρος αναφοράς σε λειτουργικά συστήµατα που βασίζονται στον πυρήνα Linux. Η αρχιτεκτονική του Linux είναι παρόµοια µε αυτή του λειτουργικού Unix αλλά έχει αναπτυχθεί εκ του µηδενός και δεν περιλαµβάνει κώδικα από το Unix. Η ανάπτυξη του Linux είναι χαρακτηριστικό παράδειγµα εθελοντικής συνεργασίας από διαδικτυακές κοινότητες, ενώ όλο το έργο είναι ανοικτού κώδικα και ελεύθερα προσβάσιµο από όλους για αντιγραφή, τροποποίηση ή αναδιανοµή χωρίς περιορισµό. Το Linux είναι διαθέσιµο υπό άδειες όπως η GNU General Public License.

 Το Linux µπορεί να εγκατασταθεί και να λειτουργήσει σε µεγάλη ποικιλία υπολογιστικών συστηµάτων, από µικρές συσκευές όπως κινητά τηλέφωνα µέχρι µεγάλα υπολογιστικά συστήµατα και υπερυπολογιστές. Χρησιµοποιείται κατά κόρον σε διακοµιστές, αφού η καταγεγραµµένη χρήση Linux σε διακοµιστές για το 2008 ανέρχεται σε 60% του συνόλου της αγοράς. Οι περισσότεροι προσωπικοί υπολογιστές όµως, λειτουργούν µε Mac OS X ή Microsoft Windows, καθώς το αντίστοιχο ποσοστό του Linux είναι µόλις 5%. Τα τελευταία χρόνια πάντως παρατηρείται άνοδος του Linux και σε προσωπικούς υπολογιστές, χάρη στη δηµοφιλή διανοµή Ubuntu αλλά και τις περισσότερες λειτουργίες που προσφέρει σε συστήµατα µε περιορισµένες δυνατότητες όπως τα netbook.

 Το Linux κυκλοφορεί σε διανοµές Linux, δηλαδή ο πυρήνας σε συνδυασµό µε συνοδευτικά προγράµµατα, όπως βιβλιοθήκες, εργαλεία συστήµατος, παραθυρικό περιβάλλον εργασίας και πολλές άλλες εφαρµογές που απαιτούνται για την εύρυθµη λειτουργία ενός υπολογιστή. Σχεδόν όλες οι διανοµές περιλαµβάνουν το πρόγραµµα περιήγησης Mozilla Firefox και τη σουίτα εφαρµογών γραφείου OpenOffice.org. Χαρακτηριστικό των διανοµών είναι η µεγάλη δυνατότητα παραµετροποίησης και επιλογής που προσφέρουν καθώς κάθε µια απευθύνεται σε διαφορετικό τύπο χρηστών. Ανάλογα µε την φιλοσοφία που ακολουθεί κάθε διανοµή µπορεί να δίνει µεγαλύτερη βάση στη φιλικότητα προς τον χρήστη, στις εφαρµογές πολυµέσων, την ευκολία παραµετροποίησης κ.α.

∆ηµιουργός του πυρήνα Linux είναι ο Linus Torvalds, από το όνοµα του οποίου προήλθε και η ονοµασία Linux. O Torvalds άρχισε να αναπτύσσει έναν πυρήνα το 1991 εµπνευσµένος από το λειτουργικό MINIX και χρησιµοποιώντας πολλά προγράµµατα και βιβλιοθήκες από το GNU του Richard Stallman. Πάνω στον αρχικό πυρήνα του Torvalds έχουν εργαστεί χιλιάδες χρήστες αλλά και εταιρείες. Λόγω των στενότατων σχέσεων µεταξύ Linux και GNU, πολλές φορές το σύστηµα αυτό αναφέρεται ως GNU/Linux, ονοµασία που είναι πιο ακριβής και την προτιµά και το Ίδρυµα Ελεύθερου Λογισµικού.

## **Ιστορικό**

O Richard Stallman, εµπνευστής του GNU.

i,

i,

i,

i,

O Linus Torvalds, δηµιουργός του πυρήνα Linux

Το Linux, ως unix-οειδές ("*unix-like*"), έχει ως πρότυπο ανάπτυξης το ίδιο το Unix. Το λειτουργικό σύστηµα Unix σχεδιάστηκε και αναπτύχθηκε το 1969, από τους Κen Thompson, Dennis Ritchie, Douglas McIlroy και Joe Ossanna, για λογαριασµό της αµερικανικής εταιρείας AT&T. Κυκλοφόρησε για πρώτη φορά το 1971 και ήταν εξολοκλήρου γραµµένο σε συµβολική γλώσσα (assembly), κάτι που ήταν σύνηθες εκείνη την εποχή. ∆ύο χρόνια αργότερα, κυκλοφόρησε µια νέα, πρωτοποριακή έκδοση του Unix γραµµένη σε γλώσσα C από τον Dennis Ritchie. Επειδή πλέον βασιζόταν σε µια γλώσσα υψηλού επιπέδου έγινε πιο εύκολη η µεταφορά του σε περισσότερες πλατφόρµες υπολογιστών, καθιστώντας το Unix πολύ δηµοφιλές σε ακαδηµαϊκά ιδρύµατα και επιχειρήσεις.

Το εγχείρηµα GNU, που εκπόνησε ο Ρίτσαρντ Στώλλµαν το 1983, έχει ως στόχο την δηµιουργία ενός ολοκληρωµένου πακέτου µε ελεύθερο λογισµικό συµβατό µε το Unix. Η ανάπτυξη του GNU ξεκίνησε το 1984, ενώ ο Stallman ίδρυσε το Ίδρυμα Ελεύθερου Λογισµικού το 1985 και το 1989 εξέδωσε την άδεια χρήσης GNU General Public License (GNU GPL). Στις αρχές του '90, είχε ολοκληρωθεί η ανάπτυξη χρήσιµων εργαλείων που απαιτούνται από ένα λειτουργικό (όπως βιβλιοθήκες, µεταγλωττιστές, επεξεργαστές κειµένου, κέλυφος, παραθυρικό περιβάλλον), αλλά είχε καθυστερήσει η ανάπτυξη βασικών και αναγκαίων εργαλείων όπως οι οδηγοί υλικού, οι δαίµονες εργασιών αλλά και ο πυρήνας του λειτουργικού. Αυτή η καθυστέρηση εξώθησε τον Φινλανδό Linus Torvalds να δηµιουργήσει τον δικό του πυρήνα το 1991.

Ο Torvalds ξεκίνησε την ανάπτυξη ενός µη-εµπορικού unix-οειδές λειτουργικού το

1991, ενώ φοιτούσε ακόµα στο Πανεπιστήµιο του Ελσίνκι. Επηρεάστηκε από το επίσης unix-οειδές λειτουργικό MINIX, και άρχισε να αναπτύσσει αυτό που αργότερα έγινε γνωστό ως πυρήνας Linux. Το MINIX, είναι ένα µινιµαλιστικό λειτουργικό παρόµοιο µε το Unix, που αναπτύχθηκε από τον Andrew S. Tanenbaum για εκπαιδευτικούς σκοπούς. Ο Torvalds αρχικά έγραφε προγράµµατα που έτρεχαν και στο MINIX έως ότου το Linux έφτασε σε ένα στάδιο ανάπτυξης όπου δεν ήταν πλέον απαραίτητοι οι δεσµοί µεταξύ των δυο λειτουργικών. Έπειτα, ο Torvalds αποφάσισε να αλλάξει την άδεια χρήσης, που µέχρι τότε δεν επέτρεπε την αναδιανοµή για εµπορικούς σκοπούς, κάνοντας διαθέσιµο το Linux υπό την άδεια GNU GPL. Έτσι το GNU βρήκε έναν πυρήνα για να λειτουργήσει, και το Linux βρήκε έτοιµη µια µεγάλη ποικιλία προγραµµάτων. Εντάσσοντας το εγχείρηµά του στο GNU, η ανάπτυξη του Linux ήταν αλµατώδης και γρήγορα ξεπέρασε το MINIX.

Από την προσχώρηση του Linux στο GNU µέχρι σήµερα, χιλιάδες προγραµµατιστές από όλο τον κόσµο συνεισφέρουν κώδικα και αναπτύσσουν από κοινού το Linux. Κάθε διανοµή υποστηρίζεται από µια οργανωµένη κοινότητα χρηστών και προγραµµατιστών, ενώ ορισµένες από τις διανοµές υποστηρίζονται και από εταιρείες που πωλούν είτε εµπορικές εκδόσεις είτε τεχνική υποστήριξη για δωρεάν εκδόσεις. Επιπλέον, δεκάδες τρίτες εταιρείες έχουν συνεισφέρει τα τελευταία χρόνια στην ανάπτυξη του Linux - ανάµεσα στις οποίες πολύ γνωστές όπως η IBM, η Intel, η Google, η Hewlett Pacard - κυρίως για να αυξήσουν τις πωλήσεις harware τους - µε δεδοµένη τη διάδοση του Linux στην αγορά των διακοµιστών, των κινητών τηλεφώνων και των netbooks. Το Linux αναπτύσσεται µε βάση το πρότυπο POSIX, το οποίο είναι µία προσπάθεια τυποποίησης όλων των συστηµάτων που βασίζονται ή προσοµοιώνουν το UNIX.

# **Σχεδίαση**

Το Linux υιοθετεί πολλές από τις αρχές λειτουργίας του Unix που καθιερώθηκαν τις δεκαετίες του '70 και του '80. Το σύστηµα αποτελείται από έναν µονολιθικό ή αρθρωτός πυρήνας, τον πυρήνα Linux, που ελέγχει την διαδικασία επεξεργασίας, την δικτύωση, τις περιφερειακές συσκευές και την πρόσβαση στα αρχεία συστήµατος. Οι οδηγοί συσκευών εντάσσονται άµεσα και αποτελούν τµήµα του πυρήνα. ∆ιακριτές από τον πυρήνα είναι οι λειτουργίες υψηλού επιπέδου, όπως το γραφικό περιβάλλον χρήστη, οι οποίες διασυνδέονται µε τον πυρήνα και συνθέτουν ένα ολοκληρωµένο λειτουργικό σύστηµα.

Οι χρήστες µπορούν να ελέγχουν ένα σύστηµα βασισµένο στο Linux µέσω µιας γραµµής εντολών ή από το γραφικό περιβάλλον χρήστη (GUI), ενώ είναι εφικτή και η χρήση πλήκτρων ειδικής λειτουργίας που υπάρχουν στο σχετικό υλικό (κοινή πρακτική στα ενσωµατωµένα συστήµατα). Στους προσωπικούς υπολογιστές, ο προεπιλεγµένος τρόπος είναι το γραφικό περιβάλλον, όπου η γραµµή εντολών είναι διαθέσιµη µέσω ενός τερµατικού ή µέσω µιας ξεχωριστής εικονικής κονσόλας. Το πιο διαδεδοµένο γραφικό περιβάλλον χρήστη στο Linux είναι το X Window System.

Το X Window System (ή πιο απλά το X ή τα Χ), παρέχει βασικά εργαλεία για τη δηµιουργία, την εµφάνιση, την τοποθέτηση και τη διαχείριση γραφικών παραθύρων. Το Χ είναι κατασκευασµένο για δικτυακή λειτουργία, που σηµαίνει ότι µια εφαρµογή που εκτελείται από έναν υπολογιστή µπορεί να εµφανίζεται σε έναν άλλο υπολογιστή. Το Χ ακολουθεί µια µινιµαλιστική προσέγγιση και καλύπτει µόνο λειτουργίες χαµηλού επιπέδου. Αυτό το κενό καλύπτουν τα λεγόµενα περιβάλλοντα εργασίας (Desktop Environments), τα οποία υλοποιούν γραµµές εργασιών (taskbars), προφύλαξη οθόνης (screensaver), πίνακες εφαρµογών (panels) κ.α. ∆ηµοφιλή περιβάλλοντα εργασίας είναι το GNOME, το KDE και το Xfce.

## **Ανάπτυξη**

Ιστορική εξέλιξη των λειτουργικών συστηµάτων που προήλθαν από το Unix

 $\blacksquare$ 

i,

Η κύρια διαφορά µεταξύ του Linux και άλλων δηµοφιλών λειτουργικών είναι ότι ο πυρήνας του Linux άλλα και οι σηµαντικότερες εφαρµογές του είναι ελεύθερο και ανοικτού κώδικα λογισµικό. Υπάρχουν και άλλα λειτουργικά που κυκλοφορούν µε την ίδια άδεια, αλλά το Linux είναι το πιο διαδεδοµένο. Ορισµένες άδειες για ελεύθερο και ανοικτού κώδικα λογισµικό βασίζονται στην αρχή του copyleft, ένα είδος αµοιβαιότητας όπου κάθε νέο εγχείρηµα που παράγεται από ένα έργο copyleft πρέπει να είναι επίσης copyleft. Η πιο δηµοφιλής άδεια ελεύθερου λογισµικού, η GNU GPL, είναι µια µορφή copyleft, και χρησιµοποιείται για τον πυρήνα Linux και για αρκετές εφαρµογές του εγχειρήµατος GNU.

## **∆ιανοµές**

∆ιανοµές που βασίζονται στο Linux στοχεύουν στην διαλειτουργικότητα µε άλλα λειτουργικά συστήµατα και καθιερωµένα πρότυπα πληροφορικής. Τα συστήµατα Linux αναπτύσσονται σύµφωνα µε τα πρότυπα POSIX, SUS, ISO, and ANSI όπου είναι δυνατόν, αν και µέχρι σήµερα µόνο µία διανοµή Linux έχει πιστοποιηθεί µε POSIX.1, το Linux-FT. Τα έργα ελεύθερου λογισµικού, αν και αναπτύσσονται συµµετοχικά, η πορεία της ανάπτυξής τους είναι ανεξάρτητη από άλλα παρόµοια έργα. Επειδή οι άδειες χρήσης ρητά επιτρέπουν την αναδιανοµή, είναι εφικτή η κατασκευή µεγαλύτερων εγχειρηµάτων που συνδυάζουν πολλά µεµονωµένα έργα, δηµιουργώντας µια διανοµή Linux.

Μια *διανοµή Linux*, είναι µια συλλογή από λογισµικό συστήµατος και πακέτα εφαρµογών που διατίθενται για λήψη και εγκατάσταση µέσω µιας σύνδεσης δικτύου. Αυτό επιτρέπει στον τελικό χρήστη να προσαρµόσει το λειτουργικό σύστηµα στις ειδικές ανάγκες του. Οι διανοµές µπορεί να διατηρούνται από εθελοντές ιδιώτες, από οργανώσεις, από εµπορικές εταιρίες ή από συνδυασµούς των παραπάνω. Η διανοµή ρυθµίζει και εγκαθιστά τον πυρήνα Linux, αναλαµβάνει την γενική ασφάλεια του συστήµατος και ορίζει το επίπεδο ενσωµάτωσης των διαφόρων πακέτων λογισµικού ώστε να αποτελούν ένα συνεκτικό σύνολο. Οι διανοµές χρησιµοποιούν συνήθως έναν διαχειριστή πακέτων, όπως ο Synaptic ή ο YaST, για την εγκατάσταση, την αφαίρεση και την ενηµέρωση του λογισµικού ενός συστήµατος µε µια ενιαία διαδικασία.

## **Χρήσεις**

Κάθε διανοµή Linux ακολουθεί την δική της φιλοσοφία, άλλες είναι γενικού σκοπού και άλλες πιο εξειδικευµένες. Πολλές διανοµές στοχεύουν σε συγκεκριµένο τύπο χρηστών ή λειτουργούν µόνο σε συγκεκριµένο υλικό υπολογιστών. Επιπλέον κάθε διανοµή δίνει έµφαση σε ένα διαφορετικό τοµέα του συστήµατος, όπως η ευχρηστία, η ασφάλεια, η σταθερότητα, η πολυγλωσσία, η υψηλή απόδοση του συστήµατος κ.α. Αξίζει να αναφέρουµε ότι ορισµένες διανοµές περιλαµβάνουν βάση σχεδιασµού µόνο ελεύθερο λογισµικό. Περίπου τριακόσιες διανοµές βρίσκονται σήµερα υπό ενεργή ανάπτυξη, ενώ δώδεκα πιο δηµοφιλείς από αυτές είναι διανοµές γενικού σκοπού.

Το Linux είναι ένα εξαιρετικά µεταφέρσιµο λειτουργικό σύστηµα. Ο πυρήνας του, µπορεί να εκτελεστεί σε µια µεγάλη ποικιλία υπολογιστικών αρχιτεκτονικών, όπως οι πλατφόρµες ARM, iPAQ, IBM System z9 και System z10, και σε συσκευές από κινητά τηλέφωνα µέχρι υπερυπολογιστές. ∆εν υπάρχουν πολλές εξειδικευµένες διανοµές για τις ευρέος χρησιµοποιούµενες αρχιτεκτονικές. Ο πυρήνας ELKS µπορεί να εκτελεστεί στούς 16-bitους επεξεργαστές Intel 8086 και Intel 80286, ενώ ο πυρήνας µClinux µπορεί να εκτελεστεί σε συστήµατα που δεν διαθέτουν µονάδα διαχείρισης µνήµης. Και οι δύο αυτοί πυρήνες αποτελούν fork του αρχικού πυρήνα Linux. Ο πυρήνας Linux λειτουργεί επίσης σε κλειστές αρχιτεκτονικές όπου προορίζονται για αποκλειστική εκµετάλλευση από τον κατασκευαστή, όπως οι υπολογιστές Macintosh (µε PowerPC και Intel επεξεργαστές), διάφορα PDAs, παιχνιδοµηχανές, φορητές συσκευές αναπαραγωγής πολυµέσων και κινητά τηλέφωνα.

Αυτό που το κάνει να διαφέρει από τα υπόλοιπα λειτουργικά συστήµατα, είναι η ευκολία µε την οποία µπορεί να επεκταθεί για να καλύψει και τις πιο απαιτητικές ανάγκες. Ακόµα και αν δεν έχει κάποιος γνώσεις προγραµµατισµού, µπορεί να προτείνει βελτιώσεις στους αρχικούς προγραµµατιστές ή ακόµα να χρηµατοδοτήσει κάποιον για να υλοποιήσει αυτές τις βελτιώσεις (πολλά ελεύθερα προγράµµατα χρηµατοδοτούνται και αναπτύσσονται µε αυτόν τον τρόπο). Υπάρχουν αρκετές βιοµηχανικές ενώσεις και συνέδρια hardware διατηρούν και βελτιώνουν την υποστήριξη των συσκευών στο Linux, όπως το FreedomHEC.

# **Άδεια χρήσης**

Το Linux, καθώς και τα περισσότερα συνοδευτικά προγράµµατα, διανέµεται υπό τους όρους του GNU General Public License. Η άδεια αυτή δηµιουργήθηκε για να εξασφαλίσει την ελεύθερη διανοµή των προγραµµάτων που την χρησιµοποιούν. Έτσι κάποιο πρόγραµµα κάτω από την GNU GPL πρέπει υποχρεωτικά να συνοδεύεται από τον πηγαίο κώδικα του, ενώ στην περίπτωση που κάποιος τροποποιήσει ένα τέτοιο πρόγραµµα και θέλει να το διανέµει είναι υποχρεωµένος να διανέµει τον αρχικό κώδικα καθώς και τις δικές του τις αλλαγές στον κώδικα. Με την έννοια του ελεύθερου προγράµµατος δεν υπονοείται ότι είναι δωρεάν, αλλά ότι διανέµεται ελεύθερα, µε τον πηγαίο κώδικά του διαθέσιµο στον καθένα, και αυτό δίνει την δυνατότητα όχι µόνο της χρησιµοποίησης του λειτουργικού, αλλά και της αναδιανοµής του, της πώλησης του, τροποποίησής του, της επέκτασής του, πρόσβαση στον πηγαίο κώδικα και συνήθως σε εκτενή τεκµηρίωση.

Το λογισµικό του Linux που υπόκειται στην άδεια GNU GPL µπορεί να αντιγραφεί, να παραχωρηθεί ή ακόµη και να πωληθεί ελεύθερα. Το αν αυτό ισχύει για ολόκληρες διανοµές του Linux, εξαρτάται πρωτίστως από την συγκεκριµένη διανοµή. Αν η διανοµή αυτή είναι η Debian GNU/Linux ή το Slackware, τότε όλα τα παραπάνω επιτρέπονται (µιας και δεν συµπεριλαµβάνει, στη βασική διανοµή, µη ελεύθερα προγράµµατα). Οι υπόλοιπες διανοµές µπορεί να περιέχουν και µη ελεύθερο λογισµικό. Σε αυτές τις διανοµές επιτρέπονται τα παραπάνω µόνο στα ελεύθερα προγράµµατα τα οποία πρέπει να ξεχωρίσει ο ενδιαφερόµενος (συνήθως η κάθε διανοµή δίνει µια ελεύθερη έκδοσή της, ή έχει σε ξεχωριστά CDs τα µη ελεύθερα προγράμματα).

## **∆ιαθέσιµες εφαρµογές**

Οι διανοµές συνήθως διαθέτουν πολύ µεγάλη ποικιλία προγραµµάτων. Υπάρχουν δεκάδες χιλιάδες ελεύθερα προγράµµατα τα οποία έρχονται µε άδεια παρόµοια µε του Linux (ή χαλαρότερη), τα οποία καλύπτουν τις περισσότερες δυνατότητες που προσφέρουν τα αντίστοιχα ιδιόκτητα. Σήµερα συντηρούνται µεγάλες βάσεις δεδοµένων ώστε να ταξινοµηθούν αυτά τα προγράµµατα. Περισσότερες πληροφορίες για υπάρχοντα προγράµµατα θα βρείτε στις ιστοσελίδες:

Ιδιόκτητα (*proprietary*) προγράµµατα υπάρχουν και στο Linux και καλύπτουν αρκετούς τοµείς εξειδικευµένου λογισµικού (παιχνίδια, βάσεις δεδοµένων, εφαρµογές γραφείου, οδηγοί συσκευών κ.α.).

Πέρα από την µεγάλη ποικιλία εφαρµογών που έχουν δηµιουργηθεί για το Linux, υπάρχει επίσης η δυνατότητα (όχι πάντα) να χρησιµοποιηθούν σε περιβάλλον Linux και προγράµµατα που έχουν κατασκευαστεί για MS Windows. Αυτό γίνεται χρησιµοποιώντας κάποια "ενδιάµεση" εφαρµογή όπως είναι π.χ. το Wine, το οποίο είναι µία ελεύθερη υλοποίηση του API των Windows, και η οποία αναλαµβάνει να γεφυρώσει το χάσµα.

## **Οδηγοί συσκευών και ζητήµατα συµβατότητας υλικού**

Σε ιδιαίτερη κατηγορία ανήκουν οι οδηγοί συσκευών (drivers). Λόγω της ιδιαίτερης φύσης τους, µπορεί να απαιτούνται για τη συγγραφή τους συγκεκριµένες πληροφορίες για τις προδιαγραφές και το σχεδιασµό της ελεγχόµενης συσκευής. Οι πληροφορίες αυτές δεν είναι πάντοτε διαθέσιµες, καθώς οι κατασκευαστές πολλές φορές διστάζουν να τις κοινοποιήσουν, επικαλούµενοι τα ιδιοκτησιακά τους δικαιώµατα. Μερικές φορές είναι δυνατόν να δηµιουργηθεί ένας "ελεύθερος" οδηγός µε τη χρήση reverse engineering, και πράγµατι για πολλά περιφερειακά υπάρχουν σήµερα τέτοιοι οδηγοί που λειτουργούν ικανοποιητικά. Σε άλλες περιπτώσεις, οι κατασκευαστές παρέχουν τις απαραίτητες πληροφορίες, αποβλέποντας στη διάδοση του προϊόντος τους στην επεκτεινόµενη κοινότητα των χρηστών του Linux. Με µερικές συσκευές οι χρήστες του Linux είναι υποχρεωµένοι να χρησιµοποιήσουν ιδιόκτητους οδηγούς. Αυτό δηµιουργεί µεγάλα προβλήµατα στη διάδοση του ελεύθερου λογισµικού, καθώς οι οδηγοί αυτοί δεν µπορούν να διανεµηθούν ελεύθερα, ούτε και να τροποποιηθούν κατάλληλα, ακολουθώντας την εξέλιξη του Linux, και οι χρήστες τους εξαρτώνται ουσιαστικά από την καλή θέληση των κατασκευαστών. Το πρόβληµα αυτό είναι ιδιαίτερα έντονο σε σχέση µε τα µόντεµ, διότι πολλά µόντεµ (software modems) είναι σχεδιασµένα να λειτουργούν µε οδηγούς που είναι διαθέσιµοι µόνο για MS Windows. Τα µόντεµ αυτά καλούνται συνήθως "*winmodems*", ενώ για όσα από αυτά καθίσταται δυνατό να λειτουργήσουν µε ελεύθερους οδηγούς έχει επικρατήσει ο όρος "*linmodems*". Επίσης αντίστοιχο πρόβληµα υπάρχει και µε τις σύγχρονες κάρτες γραφικών, όπου ο χρήστης για να µπορέσει να εκµεταλλευτεί πλήρως τις 3D ικανότητες της κάρτας του, είναι αναγκασµένος να κατεβάσει τον κατάλληλο οδηγό του κατασκευαστή. Οι ανάλογοι οδηγοί ελεύθερου λογισµικού περιορίζονται µόνο στην υποστήριξη των 2D ικανοτήτων της κάρτας ή υποστηρίζουν ένα µικρό σύνολο των 3D δυνατοτήτων τους.

Οι περισσότεροι διανοµείς του Linux καταρτίζουν σε τακτά διαστήµατα έναν κατάλογο συσκευών που είναι "συµβατές" µε τη διανοµή τους του Linux. Αυτές οι λίστες ονοµάζονται "λίστες συµβατότητας υλικού" *(Hardware Compatibility Lists)* ή *HCL* για συντοµία.

# **ΠΕΡΙΓΡΑΦΗ ΤΩΝ ΥΠΟΛΟΓΙΣΤΩΝ ΠΟΥ ΘΑ "ΣΤΗΘΕΙ'' ΤΟ ΛΟΓΙΣΜΙΚΟ**

Πριν λοιπόν παρουσιάσουµε τα τεχνικά χαρακτηριστικά των ηλεκτρονικών υπολογιστών σκόπιµο θα ήταν να προηγηθεί µια µικρή ιστορική ανασκόπηση γύρω από τους ηλεκτρονικούς υπολογιστές.

Ο ηλεκτρονικός υπολογιστής λοιπόν είναι µια µηχανή κατασκευασµένη κυρίως από ηλεκτρονικά κυκλώµατα και δευτερευόντως από ηλεκτρικά και µηχανικά συστήµατα, και έχει ως σκοπό να επεξεργάζεται πληροφορίες. Ο ηλεκτρονικός υπολογιστής είναι ένα αυτοµατοποιηµένο, ηλεκτρονικό, ψηφιακό επαναπρογραµµατιζόµενο σύστηµα γενικής χρήσης το οποίο µπορεί να επεξεργάζεται δεδοµένα βάσει ενός συνόλου προκαθορισµένων οδηγιών, των εντολών που συνολικά ονοµάζονται πρόγραµµα.

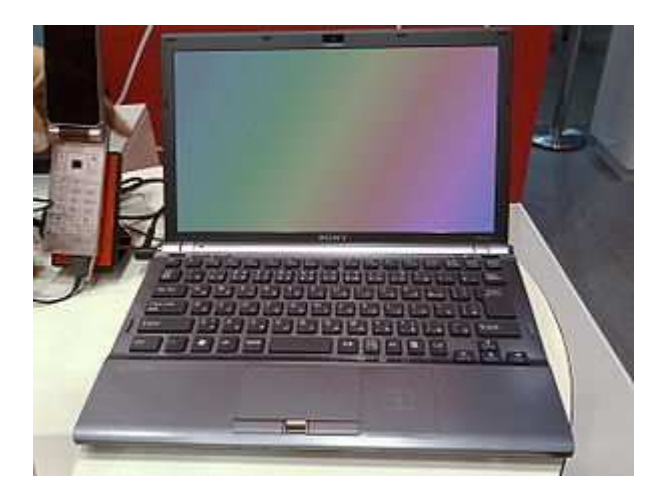

#### 員

#### Σύγχρονος φορητός υπολογιστής

Κάθε υπολογιστικό σύστηµα, όσο µεγάλο ή µικρό κι αν είναι, αποτελείται από το υλικό µέρος (hardware) και το λογισµικό (software). Τα βασικά στοιχεία του υλικού µέρους του υπολογιστή είναι η κεντρική µονάδα επεξεργασίας (ΚΜΕ, αγγλ. CPU, Central Prossesing Unit), η κεντρική μνήμη (RAM & ROM-BIOS), οι μονάδες εισόδου εξόδου (πληκτρολόγιο, ποντίκι, οθόνη κ.α.), οι περιφερειακές συσκευές (σκληρός δίσκος, δισκέτα, DVD, εκτυπωτής, σαρωτής, µόντεµ κ.α.).

Υπάρχουν διάφοροι τύποι υπολογιστών οι οποίοι διαφέρουν κατά το µέγεθος, τις δυνατότητες (επεξεργαστική ισχύς) και την αρχιτεκτονική τους, δηλαδή τον τρόπο που τα βασικά τους µέρη συνδέονται και συνεργάζονται µεταξύ τους. Στην πιο διαδεδοµένη κατηγορία υπολογιστών ανήκουν οι µικροϋπολογιστές. Στους µικροϋπολογιστές τα βασικά εξαρτήµατα, όπως ο επεξεργαστής, η µνήµη κ.ά., βρίσκονται τοποθετηµένα σ' ένα τυπωµένο κύκλωµα που ονοµάζεται µητρική κάρτα (αγγλ. Motherboard ή MoBo). Εκτός από τον επεξεργαστή και τη µνήµη, πάνω στη µητρική βρίσκονται οι θέσεις επέκτασης στις οποίες τοποθετούνται οι διάφορες κάρτες, γραφικών, ήχου κ.λπ.). Στη µητρική επίσης βρίσκονται υποδοχές για τη σύνδεση διαφόρων άλλων συσκευών.

Το λογισµικό του υπολογιστή αποτελείται από τα απαραίτητα προγράµµατα που δίνουν τις κατάλληλες εντολές, για να λειτουργεί το υλικό µέρος. Συνίσταται δε από το λειτουργικό σύστηµα (το βασικό πρόγραµµα για τη λειτουργία του Η/Υ καθώς και για την επικοινωνία του µε τον άνθρωπο) και το λογισµικό εφαρµογών (πακέτα εφαρµογών, γλώσσες προγραµµατισµού, εκπαιδευτικό λογισµικό, προγράµµατα – εργαλεία κ.α.).

# **Μερικά ιστορικά στοιχεία**

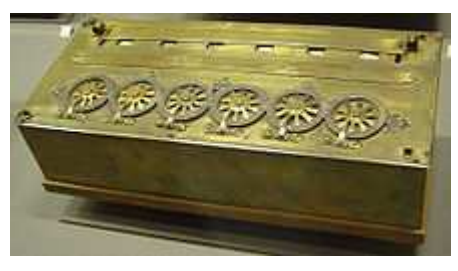

囩

H *Pascaline*, υπολογιστική µηχανή που εφευρέθηκε από τον Μπλεζ Πασκάλ στα 1645.

Οι άνθρωποι επινόησαν κατά την αρχαιότητα και το Μεσαίωνα διάφορες συσκευές για να µετρούν τον χρόνο (όπως ήταν οι κλεψύδρες) ή για να µετρούν τις φαινόµενες µετακινήσεις των αστεριών ως βοήθηµα στα θαλάσσια ταξίδια τους (όπως ήταν ο Μηχανισµός των Αντικυθήρων) ή για άλλες χρήσεις. Πολλές από τις εφευρέσεις χάθηκαν, (π.χ. οι πολεµικές µηχανές του Αρχιµήδη).

Με την πρόοδο των µαθηµατικών, ειδικά µετά το 17ο αιώνα, έγινε προσπάθεια από κάποιους να κατασκευάσουν µηχανές υπολογισµών.

- Ο Τζον Νάπιερ (John Napier) το [1614] επινόησε μηχανή για υπολογισμό λογαρίθµων.
- Ο Γουίλλιαμ Ότρεντ (William Oughtred) το 1625 επινόησε τον λογαριθμικό κανόνα.
- Ο Μπλεζ Πασκάλ (Blaise Pascal) το 1642 κατασκεύασε μηγανή για προσθαφαιρέσεις.
- Ο Ζοζέφ Μαρί Ζακάρ (Josheph Marie Jackard), Γάλλος µηχανικός, επινόησε το 1801 µια υφαντική µηχανή µε διάτρητες µεταλλικές κάρτες, που καθοδηγούσαν την µηχανή να πλέκει διάφορα σχέδια, και τα υφάσµατα που γίνονται µε αυτό τον τρόπο ύφανσης φέρουν µέχρι σήµερα το όνοµά του. Με αλλαγή των µεταλλικών καρτών άλλαζε το σχέδιο της πλέξης.
- Το <sup>1848</sup> ο Τζωρτζ Μπουλ (George Boole) επινόησε την άλγεβρα που φέρει το όνοµά του: Άλγεβρα Μπουλ. Εφαρµογές της βρίσκουµε στα ψηφιακά κυκλώµατα, στους λογικούς συλλογισµούς και πρακτικά σε κάθε πρόγραµµα

Η/Υ.

- Ο Βρετανός µαθηµατικός Τσαρλς Μπάµπατζ (Charles Babbage) το <sup>1871</sup> σχεδίασε την Αναλυτική µηχανή του. Η µηχανή δεν µπορούσε να κατασκευαστεί µε την τεχνολογία εκείνης της εποχής επειδή απαιτούσε πολύ µεγαλύτερη ακρίβεια αλλά, όπως εξήγησε η κόρη του Λόρδου Βύρωνα, η προικισµένη µαθηµατικός και πρώτη προγραµµατίστρια υπολογιστών Άντα Λάβλεϊς (Ada Lovelace), ήταν τόσο πολυδύναµη που θα είχε ανυπολόγιστη αξία αργότερα.
- Το <sup>1890</sup> ο Αµερικανός µηχανικός Χέρµαν Χόλεριθ (Herman Hollerith) σκέφθηκε να χρησιµοποιήσει χάρτινες διάτρητες κάρτες, χρησιµοποιώντας την ιδέα του Ζακάρ, µε διατρήσεις που να συµβολίζουν γράµµατα και αριθµούς, για να επιτύχει µικρότερους χρόνους επεξεργασίας της κρατικής απογραφής των Η.Π.Α., µε µεγάλη επιτυχία.
- Ο Βάνεβαρ Μπους (Vannevar Bush) το <sup>1930</sup> έφτιαξε τον διαφορικό αναλυτή που χρησιµοποιήθηκε κατά τον ∆εύτερο Παγκόσµιο Πόλεµο.
- Η μηχανή Ζ3, που έφτιαξε ο Γερμανός μηχανικός Κόνραντ Τσούζε (Konrad Zuse) το 1941, ήταν η πρώτη που χρησιµοποιούσε το δυαδικό σύστηµα αρίθµησης.

Οι διάφορες ηλεκτροµηχανικές κατασκευές έλυναν αποτελεσµατικά κάποια συγκεκριµένα προβλήµατα. Υπήρχαν βέβαια τα προβλήµατα του όγκου και του κόστους. Αυτά µάλλον ώθησαν το 1943 τον Τόµας Ουότσον (Thomas Watson), διευθυντή της εταιρείας I.B.M., να δηλώσει : *Νοµίζω ότι στην παγκόσµια αγορά χρειάζονται το πολύ πέντε υπολογιστές*.

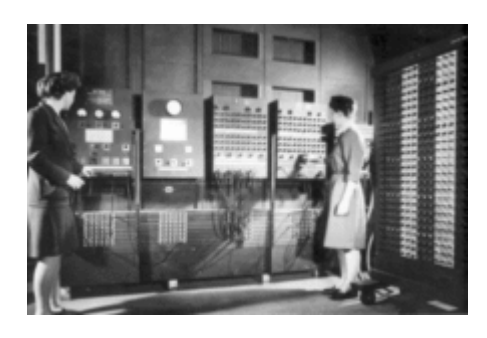

邑

O ENIAC, ο πρώτος Ηλεκτρονικός Υπολογιστής γενικής χρήσης.

Το επόµενο βήµα ήταν η επινόηση µιας µηχανής γενικού σκοπού που θα µπορούσε να λύνει προβλήµατα διαφόρων ειδών. Εδώ εµφανίστηκε ο Ούγγρος µαθηµατικός Τζον φον Νόιµαν, µια εργασία του οποίου δηµοσιεύτηκε τον Ιούνιο του 1945 µε τίτλο *Προσχέδιο έκθεσης για τον* EDVAC, όπου περιέγραφε τη λογική λειτουργία µιας υπολογιστικής µηχανής που χρησιµοποιούσε το δυαδικό σύστηµα και αποθήκευε στην µνήµη της το πρόγραµµά της. Μετά από αυτή την εργασία οι σηµερινοί υπολογιστές λέγονται και *µηχανές αρχιτεκτονικής φον Νόιµαν*. Περιγράφοντας µε αδρές γραµµές µια µηχανή φον Νόιµαν, λέµε ότι έχει

- µια (τουλάχιστον) Μονάδα Εισόδου, από την οποία πληροφορείται η ΚΜΕ (CPU) ποιο είναι το πρόγραµµα και τα δεδοµένα του,
- µια Κεντρική Μονάδα Επεξεργασίας (ΚΜΕ) του προγράµµατος και των δεδοµένων, η οποία ρυθµίζει και την γενικότερη λειτουργία του Η/Υ,
- µια Κεντρική Μνήµη, όπου αποθηκεύει η ΚΜΕ τα εισαγόµενα, τα ενδιάµεσα στοιχεία και τα δηµιουργούµενα αποτελέσµατα,
- µια (τουλάχιστον) Μονάδα Εξόδου στην οποία εξάγονται τα αποτελέσµατα που η ΚΜΕ σχηµάτισε στην Κεντρική Μνήµη.

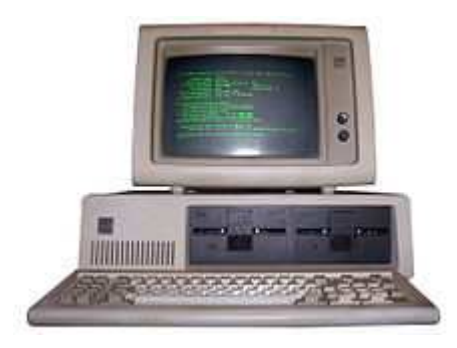

山

To IBM PC του 1981, που αποτέλεσε σταδιακά πρότυπο για την εξέλιξη του σηµερινού προσωπικού υπολογιστή.

Πολύ σηµαντική ιστορική στιγµή ήταν η ανακάλυψη του τρανζίστορ το 1947, καθώς κατάργησε τις λυχνίες κενού που χρησιµοποιούνταν µέχρι τότε για την υλοποίηση λογικών πυλών και κυκλωµάτων, και οδήγησε έτσι στη δραµατική µείωση του µεγέθους των κυκλωµάτων και κατά συνέπεια των υπολογιστών. Παρόµοια στιγµή ήταν η παρουσίαση, στις 12 Σεπτεµβρίου 1958, του πρώτου ολοκληρωµένου κυκλώµατος σε µορφή µικροτσίπ (microchip) από τους Ρόµπερτ Νόις (Robert Noyce) και Τζακ Κίλµπι (Jack Kilby). Με τα νέα υλικά οι Η/Υ έγιναν µικρότεροι, οικονοµικότεροι και ταχύτεροι. Χρησιµοποιήθηκαν για µετεωρολογικές µελέτες και πρόβλεψη καιρού, για επιχειρησιακές εργασίες, για έρευνα φυσικής υψηλών ενεργειών, για αναζήτηση κοιτασµάτων πετρελαίου, για ιατρικές εφαρµογές και για πάµπολλες άλλες χρήσεις.

Από το 1946 που κατασκευάστηκε σε ένα πανεπιστήµιο της Πενσιλβανίας ο πρώτος *αριθµητικός ηλεκτρονικός υπολογιστής* (Η/Υ) µε το όνοµα ENIAC (που είχε µεγάλο όγκο, είχε περίπου 18.000 λυχνίες που καίγονταν πολύ συχνά, δούλευε µε ρελέδες κάνοντας τροµακτικό θόρυβο, και κατανάλωνε πολλή ενέργεια) µέχρι την εποχή µας (που οι υπολογιστές είναι µικροσκοπικοί, πολύ ισχυροί, δεν καταναλώνουν πολλή ενέργεια και βρίσκονται στα κινητά τηλέφωνα, στα ψηφιακά ρολόγια, στα αυτοκίνητά, στις τηλεοράσεις και σε άλλες οικιακές συσκευές) έχουν περάσει ελάχιστα χρόνια.

# **Ταξινόµηση των υπολογιστών**

Οι ακόλουθες ενότητες περιγράφουν ταξινοµήσεις των υπολογιστών ως προς διάφορα κριτήρια.

#### **Ταξινόµηση ως προς την προβλεπόµενη χρήση**

- $\bullet$  Υπερυπολιστής (supercomputer)
- Μικρός υπερυπολογιστής
- Κεντρικός υπολογιστής (mainframe)
- Εξυπηρετητής (server)
- Σταθµός εργασίας (Workstation)
- Προσωπικός υπολογιστής (PC)
	- Επιτραπέζιος υπολογιστής (desktop PC)
	- Φορητός υπολογιστής (Laptop)

#### **Ταξινόµηση ως προς την τεχνολογία υλοποίησης**

Ένας λιγότερο διφορούµενος τρόπος ταξινόµησης των υπολογιστών είναι ως προς την τεχνολογία υλοποίησης. Οι πρώτοι υπολογιστές ήταν καθαρά µηχανικοί. Τη δεκαετία του 1930 ηλεκτροµηχανικά µέρη χρησιµοποιήθηκαν στις τηλεπικοινωνίες και το 1940 ο πρώτος καθαρά ηλεκτρονικός υπολογιστής κατασκευάστηκε µε λυχνίες. Από την δεκαετία του 1950 οι λυχνίες σταδιακά αντικαταστάθηκαν µε τρανζίστορ και στα τέλη της δεκαετίας του 1960 και στις αρχές της δεκαετίας του 1970 άρχισαν να χρησιµοποιούνται τα ολοκληρωµένα κυκλώµατα από ηµιαγωγούς µε τα οποία έγιναν και οι µικροϋπολογιστές που αποτελούν µέχρι σήµερα την κυρίαρχη τεχνολογία δηµιουργίας υπολογιστών.

Στις µέρες µας γίνονται έρευνες προς άλλες τεχνολογίες υλοποίησης που στοχεύουν στην δηµιουργία οπτικών υπολογιστών και κβαντικών υπολογιστών.

Ταξινόµηση ως προς χαρακτηριστικά σχεδίασης

Μερικά από τα πιο σηµαντικά χαρακτηριστικά σχεδίασης και υλοποίησης υπολογιστών είναι τα παρακάτω.

Μηχανικός έναντι Ηλεκτρονικού

Έχουν επικρατήσει οι ηλεκτρονικοί υπολογιστές. Υπερέχουν από κάθε άποψη: ταχύτητας, όγκου, κόστους, κλπ. και ολοι αυτοι δεν ειναι τοσο καλοι οσο σηµερα.

## **Ψηφιακός έναντι Αναλογικού**

∆ύο είναι οι σηµαντικοί τύποι υπολογιστών: οι ψηφιακοί και οι αναλογικοί. Άλλοι τύποι όπως οι κβαντικοί είναι ακόµα σε πειραµατικό στάδιο.

Στους ψηφιακούς υπολογιστές η πληροφορία κωδικοποιείται µε ακολουθίες δυαδικών ψηφίων. ∆ηλαδή η τιµή της τάσης που διαπερνά τα ολοκληρωµένα κυκλώµατα έχει δύο αυστηρά διακριτές τιµές. Έτσι οδηγώντας τη µια από τις δυο τιµές στην είσοδο ενός κυκλώµατος, πραγµατοποιούµε το ένα από τα δυο δυαδικά ψηφία (π.χ. 0 Volt για το 0 και 5 Volt για το 1). Αντίθετα στους αναλογικούς υπολογιστές, η πληροφορία από τον έξω κόσµο κωδικοποιείται µέσα στον υπολογιστή σαν ένα σήµα συνεχές, που σαν ηλεκτρικό ρεύµα θα είχε άπειρες πιθανές τιµές τάσης µέσα σε κάποια όρια.

Από την δεκαετία του 1940 οι αναλογικοί υπολογιστές υπερκεράστηκαν από τους ψηφιακούς για λόγους ευκολίας και απόδοσης, µε αποτέλεσµα στην καθηµερινότητα όταν µιλάµε για υπολογιστή να εννοούµε αποκλειστικά τον ψηφιακό υπολογιστή.

## **∆υαδικός έναντι δεκαδικού**

Μια σηµαντική σχεδιαστική εξέλιξη στους ψηφιακούς υπολογιστές ήταν η εισαγωγή του δυαδικού συστήµατος ως τρόπου αναπαράστασης πληροφορίας στο εσωτερικό του υπολογιστή το 1941. Αυτή η εξέλιξη απάλλαξε τους υπολογιστές από την ανάγκη χρήσης πολύπλοκων µηχανισµών που απαιτούνταν για την επεξεργασία πληροφοριών κωδικοποιηµένων µε άλλα αριθµητικά συστήµατα όπως το ∆εκαδικό σύστηµα. Η υιοθέτηση του δυαδικού συστήµατος απλοποίησε την διαδικασία σχεδίασης ενός υπολογιστή µέσω της χρήσης της άλγεβρας Μπουλ. Το δυαδικό σύστηµα ταίριαξε τέλεια µε την τεχνολογία ηλεκτρονικών στοιχείων που λειτουργούσαν σε δύο διακριτές καταστάσεις.

## **∆υνατότητα Προγραµµατισµού**

Η ικανότητα του να προγραμματιστεί ένας υπολογιστής προμηθεύοντάς τον με ένα σύνολο εντολών προς εκτέλεση, χωρίς να χρειαστεί να αναδιαµορφωθεί η φυσική διάταξή του (όπως γινόταν µε τις καλωδιώσεις και τους χιλιάδες διακόπτες των πρώτων υπολογιστών), είναι ένα θεµελιώδες σχεδιαστικό στοιχείο των σύγχρονων υπολογιστών. Αυτό το χαρακτηριστικό επεκτάθηκε όταν οι υπολογιστές µπόρεσαν να ελέγξουν δυναµικά την ροή της εκτέλεσης των εντολών ενός προγράµµατος βασιζόµενοι σε ενδιάµεσα αποτελέσµατα του υπολογισµού.

#### **Αποθήκευση**

Κατά τη διάρκεια εκτέλεσης ενός υπολογισµού, είναι συχνά χρήσιµο να αποθηκεύσουµε ενδιάµεσα αποτελέσµατα για vα τα χρησιµοποιήσουµε µετά σε άλλους υπολογισµούς. Η απόδοση πολλών υπολογιστών καθορίζεται σηµαντικά από την ταχύτητα µε την οποία µπορούν να διαβάσουν τιµές από τη µνήµη και να γράψουν τιµές σ' αυτήν, καθώς και από τη συνολική της χωρητικότητα. Αρχικά η µνήµη χρησιµοποιούνταν µόνο για την αποθήκευση ενδιάµεσων τιµών κατά την εκτέλεση ενός υπολογισµού αλλά κατά την δεκαετία του 1940 εφαρµόσθηκε η ιδέα ότι και το ίδιο το πρόγραµµα θα µπορούσε να αποθηκευτεί στην µνήµη. Αυτή η εξέλιξη οδήγησε στην ανάπτυξη του πρώτου υπολογιστή µε αποθηκευµένο πρόγραµµα, που είναι και ο τύπος του σύγχρονου υπολογιστή.

## **Περιγραφή των Η/Υ**

Οι υπολογιστές που διαθέτει η βιβλιοθήκη του Ιδρύµατος είναι τουλάχιστον µια 8ετίας πριν τεχνολογίας, παράγοντα που πρέπει να λάβουµε στα σοβαρά υπόψη κατά τη δηµιουργία του λογισµικού για να αποφύγουµε την περίπτωση του να µην µπορεί να ανταπεξέλθει ο υπολογιστής στις απαιτήσεις του λογισµικού.

## **Τεχνικά χαρακτηριστικά:**

Pentium 4

RAM 1Gb

Hard Disk 120Gb

VGA on board

Βάσει αυτών των χαρακτηριστικών προβήκαµε στην επιλογή των κάτωθι παραµέτρων για τη δηµιουργία του λογισµικού.

Το κυρίως λογισµικό το οποίο χρησιµοποιήσαµε είναι το ubuntu βασισµένο στο linux αι συγκεκριµένα την έκδοση 9.04 ects για το λόγω του ότι είναι ένα πολύ ελαφρύ λογισµικό µε άπειρες δυνατότητες παραµετροποίησης. Χρησιµοποιήσαµε τη συγκεκριµένη έκδοση ects διότι για τα τέσσερα επόµενα χρόνια από την ώρα της εγκατάστασης µπορεί να λειτουργεί χωρίς να προβούµε σε καµία αναβάθµιση του λειτουργικού. Τώρα επειδή όλα τα προγράµµατα που θέλουµε να εισάγουµε στο λογισµικό είναι της µορφής .exe µε αποτέλεσµα τα περισσότερα από τα αυτά να χρειάζονται προσοµοίωση για να λειτουργήσουν, ενώ τα υπόλοιπα δεν ενδείκνυται να λειτουργούν σε linux. Για το σκοπό αυτό προβήκαµε στη διαδικασία της εικονικοποίησης των Windows Xp τα οποία επίσης είναι ιδανικά για την περίπτωση των υπολογιστών µας και είναι συµβατά µε όλα τα προγράµµατα που θέλουµε να ενσωµατώσουµε.

# **∆ΙΚΤΥΩΣΗ Η/Υ ΒΙΒΛΙΟΘΗΚΗΣ**

Οι ηλεκτρονικοί υπολογιστές της βιβλιοθήκης του παραρτήματος βρίσκονται στο ισόγειο του κτηρίου και η ακριβής θέση τους παρατίθεται στο παρακάτω σχήμα που απεικονίζει την κάτοψη του ισογείου του κτηρίου. Με κόκκινο χρώμα απεικονίζεται ο χώρος όπου στεγάζονται οι Η/Υ ,ενώ με πορτοκαλί ο χώρος που στεγάζεται ο κατανεμητής(telecom rom).

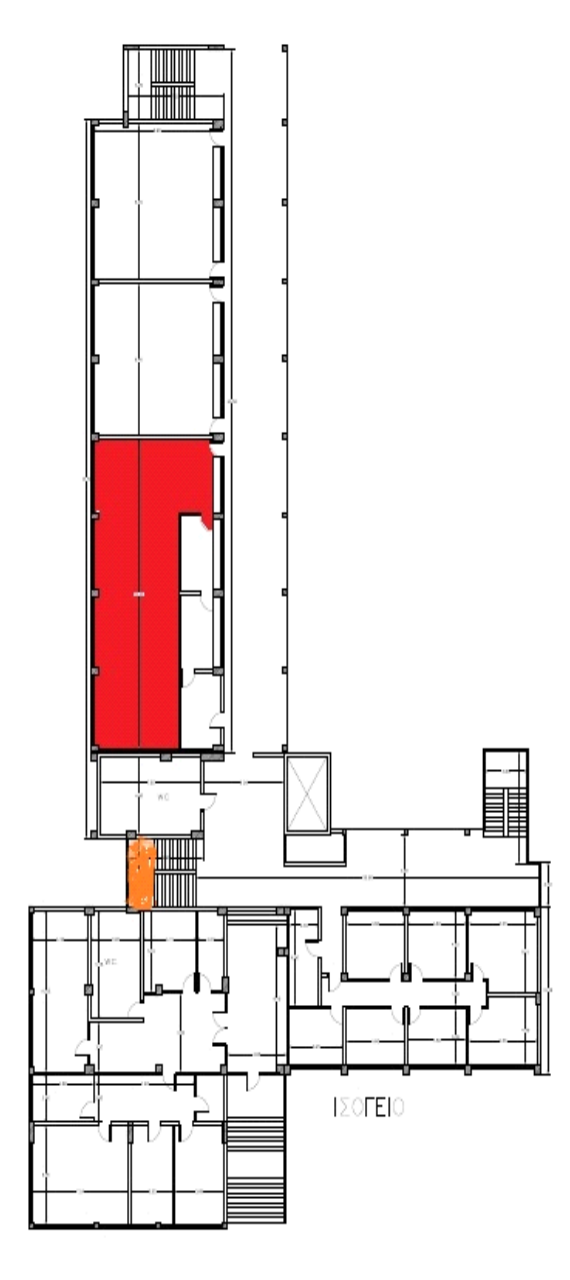

Θεωρήσαμε σκόπιμο από τη στιγμή που κλιθήκαμε να υλοποιήσουμε το λογισμικό

να πάρουμε και να παραθέσουμε μια άποψη της δικτύωσης των Η/Υ καθώς απαραίτητο στοιχείο της υλοποίησης αυτής της εργασίας είναι η συνεχής σύνδεση στο διαδίκτυο.

 Στο μέρος αυτό της μελέτης μας θα γίνει η δικτυακή αποτύπωση του χώρου της βιβλιοθήκης του Παραρτήματος . Εδώ παρουσιάζεται η θέση των πριζών στο χώρο αυτό καθώς και η διευθυνσιοδότηση τους, η θέση και ο τρόπος σύνδεσης της οριζόντιας καλωδιώσεως του ορόφου από τον κατανεμητή έως τις πρίζες και τέλος η θέση του περιφεριακού κατανεμητή. Η αίθουσα φιλοξενεί 13 Η/Υ και διαθέτει 16 διπλές πρίζες δικτύωσης.Το σύνολο 32 μονές πρίζες.

Τα κύρια χαρακτηριστικά του νέου αυτού τύπου δικτύου, το οποίο λόγω της κατασκευής του επικράτησε να λέγεται «Δομημένη Καλωδίωση», είναι τα ακόλουθα:

- 1. Το δίκτυο καλύπτει επιτυχώς τις απαιτήσεις των τηλεπικοινωνιακών συσκευών και ακολουθεί το κτίριο για περισσότερο από 10 χρόνια χωρίς την ανάγκη μετατροπών ή αχρηστεύσεως τμημάτων του δικτύου.
- 2. Εάν υπάρχει ανάγκη επεκτάσεως, αυτή να γίνεται εύκολα και χωρίς ή με ελάχιστες διαταραχές στο υφιστάμενο δίκτυο.
- 3. Τα δομικά υλικά του δικτύου είναι απολύτως τυποποιημένα, κατασκευάζονται βάσει συγκεκριμένων προδιαγραφών και η αποδέσμευση λόγω της τυποποιήσεως από συγκεκριμένους κατασκευαστές, έκανε τις τιμές ανταγωνιστικότερες και την διαθεσιμότητα των υλικών μεγαλύτερη.
- 4. Το δίκτυο είναι εξ ορισμού τελείως ανεξάρτητο από την τεχνολογία κατασκευής και την προέλευση των μηχανημάτων που θα συνδεθούν μέσω αυτού. Το δίκτυο επίσης μπορεί να σχεδιαστεί χωρίς να υπάρχει λεπτομερής γνώση για το είδος, τον τρόπο λειτουργίας, την ακριβή θέση και τον αριθμό των συσκευών
- 5. που πρόκειται να εγκατασταθούν. Το δίκτυο δηλαδή, όσον αφορά την

σχεδίαση και εγκατάσταση, γίνεται τελείως ανεξάρτητο από τα μηχανήματα που συνδέει και οι μηχανικοί δικτύων δεν απαιτείται πέραν των γενικών γνώσεων να κατέχουν πλήρως τα της λειτουργίας των μηχανημάτων αυτών ούτε με λεπτομέρεια τις θέσεις εγκαταστάσεως.

6. Όλα τα μηχανήματα πλην των τερματικών συσκευών είναι συγκεντρωμένα, ούτως ώστε τόσο η συντήρηση όσο και η διαχείριση να γίνονται ταχύτερα, απλούστερα και με ελάχιστη παρενόχληση από τους χρήστες.

Στοιχεία της δομής του τηλεπικοινωνιακού συστήματος καλωδίωσης αποτελούν τα ακόλουθα υποσυστήματα:

## •**Οριζόντια Καλωδίωση**

Είναι το τµήµα του δικτύου που συνδέει τις τηλεπικοινωνιακές πρίζες των χώρων εργασίας, µε τους κατανεµητές ορόφου. Περιλαµβάνει τον κατανεµητή ορόφου, τις καλωδιώσεις µεταξύ αυτού και των τηλεπικοινωνιακών πριζών, τις τηλεπικοινωνιακές πρίζες, τις διατάξεις τερµατισµού των καλωδίων στους κατανεµητές ορόφου και τις πρίζες και την µεικτονόµηση µε ενεργό εξοπλισµό.

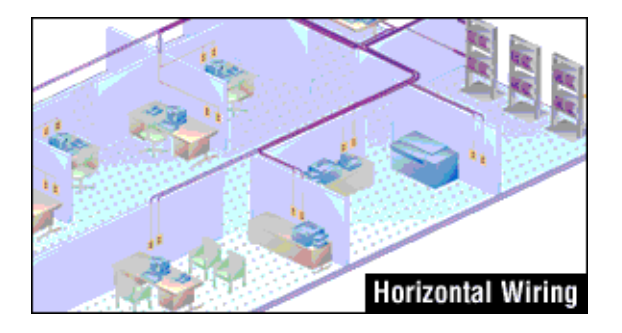

 Η τοπολογία της Οριζόντιας Καλωδίωσης Ορόφου είναι ιεραρχικού αστέρα, με κέντρο τον κατανεμητή ορόφου. Σε περιπτώσεις ορόφων με πολύ λίγες πρίζες, αυτές μπορούν να συνδεθούν στους κατανεμητές του προηγούμενου ή επόμενου ορόφου. Συνήθως τοποθετείται ένας τουλάχιστον κατανεμητής ανά όροφο ή επιφάνεια ορόφου 1000 τ.μ.

## •**Κατακόρυφη Καλωδίωση**

 Η κατακόρυφη καλωδίωση προορίζεται να παρέχει διασυνδέσεις μεταξύ κατανεμητών ορόφων, χώρου τηλεπικοινωνιακών συσκευών και σημείου εισαγωγής στο κτίριο. Η κατακόρυφη καλωδίωση αποτελείται από τα καλωδιακά μέσα μετάδοσης, τα ενδιάμεσα και το κύριο σημείο μεικτονόμησης και τους μηχανικούς τερματισμούς των καλωδίων κορμού. Επίσης η κατακόρυφη καλωδίωση περιλαμβάνει και τα καλωδιακά μέσα μεταξύ κτιρίων, στην περίπτωση που οι κατανεμητές, η αίθουσα επικοινωνιακού εξοπλισμού και η εισαγωγή κτιρίου βρίσκονται σε διαφορετικά κτίρια.

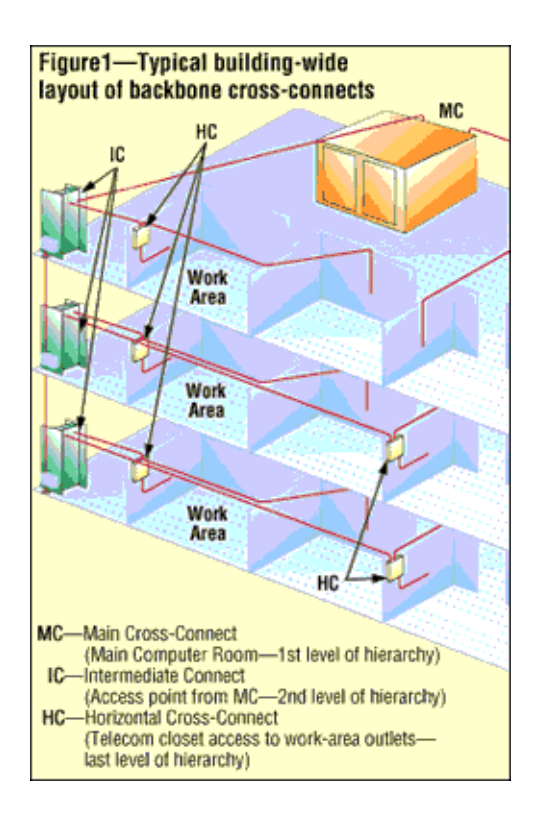

Σε κάθε κτίριο μπορεί να υπάρχουν περισσότερα του ενός συστήματα κατακόρυφης καλωδίωσης. Κατά την χάραξη των διοδεύσεων της κατακόρυφης καλωδίωσης πρέπει να λαμβάνεται μέριμνα ώστε να αποφεύγεται η γειτνίαση με πηγές υψηλού επιπέδου ηλεκτρομαγνητικών παρεμβολών. Σε περίπτωση που αυτό είναι αδύνατο, είναι προτιμότερο να χρησιμοποιείται καλώδιο οπτικών ινών.

 Λόγω της πληθώρας των υπηρεσιών και του μεγέθους των εγκαταστάσεων που προορίζεται να εξυπηρετήσει η κατακόρυφη καλωδίωση, το πρότυπο αναγνωρίζει περισσότερα από ένα μέσα μετάδοσης, που μπορούν να χρησιμοποιηθούν ξεχωριστά ή σε συνδυασμό στην κατακόρυφη καλωδίωση.

 Τα στοιχεία που αποτελούν τη θέση εργασίας, εκτείνονται από το τέλος της οριζόντιας καλωδίωσης, που είναι η πρίζα, ως τον εξοπλισμό της θέσης εργασίας, που μπορεί να είναι οποιοσδήποτε τύπος συσκευών, όπως τηλέφωνα, τερματικά και υπολογιστές. Επειδή η καλωδίωση της θέσης εργασίας (από την πρίζα στη συσκευή) είναι συνήθως προσωρινή, πρέπει να σχεδιάζεται έτσι ώστε να μπορεί εύκολα να αλλαχθεί. Η πρακτική που συνίσταται εδώ είναι το ελεύθερο καλώδιο.

 Το μέγιστο μήκος του καλωδίου της θέσης εργασίας έχει καθοριστεί στα 3μ. Όμως το όριο αυτό μπορεί να αυξηθεί αρκεί να μην καταστρατηγείται ο περιορισμός για μέγιστη απόσταση 100μ. ( απόσταση πρίζας-κατανεμητή ορόφου +μήκος καλωδίου θέσης εργασίας) και να έχει τα ίδια χαρακτηριστικά με το οριζόντιο καλώδιο.

 Όταν στη θέση εργασίας απαιτούνται προσαρμογές, αυτές πρέπει να γίνονται εξωτερικά στην πρίζα. Αυτό διευκολύνει την τήρηση ομοιομορφίας στην οριζόντια καλωδίωση και παρέχει τη δυνατότητα χρήσης της για διαφορετικούς τύπους συνδέσεων. Πρέπει πάντως να αναφερθεί ότι οι προσαρμογές δεν θεωρούνται μέρος του προτύπου και σε κάθε περίπτωση πρέπει να αποτελούν την εξαίρεση και όχι τον κανόνα.

 Ο ελάχιστος αριθμός τηλεπικοινωνιακών παροχών είναι και δυο ανά θέση εργασίας και επαρκεί για την κάλυψη των αναγκών των γραφειακών χώρων. Για περιπτώσεις χώρων ειδικής χρήσης πρέπει να λαμβάνεται μέριμνα ώστε να τοποθετηθούν περισσότερες εκτιμώμενες κατά περίπτωση.

 Οι προδιαγραφες αποδοσης για καλωδιωση κατηγοριας 5e ειναι σχεδιασμενες για να υποστηριζουν συχνοτητες μεχρι 100 ΜΗz. Η UTP Switch Port Utilization είναι στο 75%.

 Ο κατανεμητής γενικά είναι ένας χώρος σε κάθε όροφο ενός κτιρίου που προορίζεται για τη διασύνδεση της οριζόντιας καλωδίωσης με την κατακόρυφη καλωδίωση, ενώ μπορεί να αποτελεί ένα ενδιάμεσο ή το κύριο σημείο μεικτονόμησης για διαφορετικά τμήματα του συστήματος κατακόρυφης καλωδίωσης. Επίσης μπορεί να περιλαμβάνει το σημείο οριοθέτησης της καλωδίωσης, δηλαδή το ακραίο σημείο της καλωδίωσης που βρίσκεται στο σημείο εισαγωγής του κτιρίου. Οι κατανεμητές γενικά έχουν την λογική ότι οι τερματισμοί των καλωδίων πρέπει να γίνονται σταθερά σε οριολωρίδες, ενώ οι συνδέσεις του τηλεπικοινωνιακού εξοπλισμού να γίνονται με μεικτονομήσεις.

 Οι τηλεπικοινωνιακές παροχές είναι κατηγορίας 5e με διπλές παροχές RJ45 των τεσσάρων ζευγών και αναρτώνται επί του πλαστικού καναλιού που φέρει την καλωδίωση. Φέρουν κλείστρα για προστασία από τη σκόνη και ειδικές υποδοχές για πινακίδα αρίθμησης και χρωματικής κωδικοποίησης. Η δεξιά παροχή (Β) θα χρησιμοποιείται τυπικά (αλλά όχι απαραίτητα) για την σύνδεση των προσωπικών Η/Υ που φέρουν οι φοιτητές και η αριστερή (Α) τυπικά (αλλά όχι αποκλειστικά) για σύνδεση των Η/Υ που φέρει η βιβλιοθήκη. Οσον αφορα την τεκμηρίωση κάθε τηλεπικοινωνιακή έξοδο τιτλοφορείται με μια μονοσήμαντη αλφαριθμητική σειρά η οποία αποτελεί τον μοναδικό για όλο το σύστημα αριθμό ταυτότητας της. Επομένως η διευθυσιοδότηση των πριζών του δευτέρου ορόφου θα αποτελείται από 5 χαρακτήρες ( γράμματα και αριθμούς)..Ετσι κάθε πρίζα φέρει την ονομασία της. Με το πρώτο γράμμα δηλώνετε το κτίριο ( Α=1ο κτίριο), με το πρώτο αριθμό δηλώνετε τον αριθμό πρίζας μέσα στο χώρο μετρώντας πάντα αντίστροφα με τους δείκτες του ρολογιού και τέλος το τελευταίο γράμμα είναι R( Right) ή L(Left) που

δηλώνει τη δεξιά η αριστερή έξοδο μιας πρίζας. Όλη αυτή η διαδικασία είναι πολύ σημαντική διότι βοηθά στη σωστή οργάνωση και λειτουργικότητα της δικτύωσης τόσο του χώρου της βιβλιοθήκης όσο και όλου του κτιρίου συνολικά.

Ένα άλλο πολύ σηµαντικό κοµµάτι της µελέτης είναι η θέση και ο τρόπος σύνδεσης της οριζόντιας καλωδίωσης του κατανεµητή µε τις πρίζες. H θεση του κατανεµητή είναι κάτω αριστερά δίπλα στις σκάλες όπως φαίνεται και στο σχήµα Η θέση του δεν είναι τυχαία αφού θα πρέπει η απόσταση του από την πιο αποµακρυσµένη πρίζα του κτιρίου δε θα πρέπει να ξεπερνά τα 90µ µέτρα. Εδώ συγκεκριµένα στη βιβλιοθήκη η απόσταση αυτή είναι 30 µετρά περίπου.( απόσταση κατανεµητή µε πρίζα Β 16). Η όλη καλωδίωση είναι τοποθετηµένη εναέρια µέσα σε µεταλλικές εσχάρες. Οι τελευταίες, που οδηγούν την καλωδίωση του ορόφου καθώς και τα ειδικά εξαρτήµατα αυτών για τις αλλαγές κατεύθυνσης, διασταυρώσεις, αλλαγές διαστάσεων σχαρών (συστολές), βάσεις στήριξης καθώς και οι τερµατικές τάπες είναι τυποποιηµένα και όχι αεροκατασκευές. Οι σχάρες των καλωδιώσεων οι οποίες οδεύουν εντός ψευδοροφής (όπου υπάρχει αυτή η δυνατότητα) είναι ανοικτού τύπου. Θα χρησιµοποιηθούν αποκλειστικά και µόνο για διέλευση καλωδίων ασθενών ρευµάτων σε απόσταση µεγαλύτερη των 30cm από άλλες σχάρες τις οποίες διατρέχουν καλώδια ισχυρών ρευµάτων. Τα καλώδια διανέµονται στους χώρους µε επιτοίχια πλαστικά κανάλια διατοµής περίπου 100Χ50. Τα κανάλια διατρέχουν οριζόντια το δωµάτιο στο ύψος της οροφής καθ' όλο το µήκος του. Σε συγκεκριµένα σηµεία της διαδροµής αυτής, εκκινούν από το οριζόντιο τµήµα του τα κατακόρυφα στελέχη των καναλιών τα οποία απολήγουν σε διπλές παροχές RJ45 στο ύψος (τυπικά) των 80 cm από το δάπεδο. Τονίζεται ότι υπάρχει διαθεσιµότητα σε µήκος καλωδίου έτσι ώστε να είναι δυνατή η µετακίνηση του κατακόρυφου στελέχους έως και 1 µέτρο γεγονός που καλύπτεται αφού το (Horizontal Plenum Cable Average Length) έχει τιμή 30 μετρά. Οι ενώσεις και αλλαγές κατεύθυνσης και διατομής γίνονται µε ειδικά τεµάχια ("κούρµπες, γωνίες, ταυ") όπου κρίνεται απαραιτητο στο χωρο. Οι διπλές παροχές (πρίζες) αναρτώνται επί του καναλιού µε κατάλληλα εξαρτήµατα του µε αποτέλεσµα να είναι καλαίσθητο και πρέπει να υπάρχει

δυνατότητα (α) οριζόντιας µετακίνησης κατά 1-2 µέτρα της διπλής παροχής σε περίπτωση οριζόντιας όδευσης του καναλιού σε χαµηλό ύψος και (β) οριζόντιας µετακίνησης κατά 1-2 µέτρα του κάθετου στελέχους του καναλιού που φέρει την διπλή παροχή, έτσι ώστε η θέση τους να προσαρµόζεται ανάλογα µε τις συγκεκριµένες ανάγκες. Και στις δύο περιπτώσεις τα καλώδια που απολήγουν στην παροχή έχουν το αντίστοιχο πλεόνασµα µήκους.

#### **Ubuntu**

Το **Ubuntu** είναι ένα ανοικτού κώδικα, ελεύθερο και δωρεάν λειτουργικό σύστηµα βασισµένο στον πυρήνα Linux. Το όνοµά του προέρχεται από την έννοια *ubuntu* των Ζουλού και Κόσα (Xhosa), που σηµαίνει "Είµαι ότι είµαι λόγω όσων όλοι είµαστε". Το Ubuntu ξεκίνησε το 2004, βασισµένο στη διανοµή Debian. Ο στόχος του Ubuntu είναι η παροχή ενός διαρκώς ενηµερωµένου, σταθερού λειτουργικού συστήµατος για τον µέσο χρήστη, µε ενισχυµένη έµφαση στην ευκολία χρήσης και εγκατάστασης. Το Ubuntu έχει χαρακτηριστεί ως η πιο δηµοφιλής διανοµή Linux για επιτραπέζιους υπολογιστές, διεκδικώντας περίπου το 30% επί του συνόλου των Linux συστηµάτων σύµφωνα µε έρευνα του 2007.

Το Ubuntu είναι ελεύθερο και ανοικτού κώδικα λειτουργικό, που σηµαίνει ότι διανέµεται χωρίς χρέωση αλλά και ότι µπορεί να βελτιωθεί από κάθε προγραµµατιστή που θέλει να συµµετάσχει στην οµάδα ανάπτυξης. Το Ubuntu χρηµατοδοτείται από την Canonical Ltd., µία ιδιωτική επιχείρηση που ιδρύθηκε από τον Νοτιοαφρικανό επιχειρηµατία Μαρκ Σάτλγουορθ. Αντί να πωλεί το Ubuntu καθεαυτό, η Canonical καταγράφει έσοδα από την επί πληρωµή τεχνική υποστήριξη που παρέχει για το προϊόν της. ∆ιατηρώντας το Ubuntu ελεύθερο και ανοικτό η Canonical δέχεται και την βοήθεια τρίτων προγραµµατιστών για την ανάπτυξή του. Χρησιµοποιεί επίσης εφαρµογές και κώδικα της διανοµής Debian, από την οποία και προέκυψε αρχικά το 2004.

To Kubuntu και το Xubuntu είναι επίσηµες παραλλαγές του Ubuntu, που στόχο έχουν τον συνδυασµό των KDE και Xfce µε τον πυρήνα του Ubuntu (κατ' εξοχήν το Ubuntu χρησιμοποιεί το GNOME περιβάλλον εργασίας). Το Edubuntu είναι μια επίσηµη εναλλακτική έκδοση σχεδιασµένη για σχολική εκπαίδευση και θα ήταν εξίσου κατάλληλη για χρήση από παιδιά στο σπίτι. Το Gobuntu ήταν µια επίσηµη εναλλακτική έκδοση που στόχο είχε την αυστηρή τήρηση των τεσσάρων ελευθεριών του Ιδρύµατος Ελεύθερου Λογισµικού. Το Ubuntu JeOS είναι η πιο πρόσφατη επίσηµη εναλλακτική έκδοση. Το JeOS είναι το προσχέδιο για το πως ένα λειτουργικό σύστηµα θα έπρεπε να είναι στα πλαίσια µιας εικονικής συσκευής.

Το σύνθηµα του Ubuntu είναι "Linux για ανθρώπους" (*Linux for human beings*), που περιγράφει τον πρωταρχικό σκοπό – τη δηµιουργία µίας Linux διανοµής περισσότερο εύκολης στη χρήση από τις υπόλοιπες. Η ευκολία της χρήσης του Ubuntu έχει οδηγήσει, µε ορισµένες τροποποιήσεις, στην υιοθέτησή του από τις κυβερνήσεις της Γαλλίας και της πρώην Γιουγκοσλαβικής ∆ηµοκρατίας της Μακεδονίας για χρήση από το κοινό, τους µαθητές και τις υπηρεσίες τους.

Η τελευταία έκδοση είναι η 11.04 (Natty Narwhal), που κυκλοφόρησε στις 28 Απριλίου 2011. Η επόµενη έκδοση θα είναι η 11.10 (Oneiric Ocelot) και αναµένεται να κυκλοφορήσει στις 13 Οκτωβρίου 2011. Η µεθεπόµενη έκδοση που αναµένεται να κυκλοφορήσει τον Απρίλιο του 2012, θα είναι η 12.04 LTS (*Long Term Support*).

## **Χαρακτηριστικά**

Το Ubuntu επικεντρώνεται στη χρηστικότητα, περιλαµβάνοντας εκτεταµένα τη χρήση της εντολής RootSudo. Η εφαρµογή εγκατάστασης Ubiquity επιτρέπει την εγκατάσταση του Ubuntu στο σκληρό δίσκο από ένα περιβάλλον Live CD χωρίς να χρειάζεται η επανεκκίνηση του συστήµατος για την εγκατάσταση, ενώ η εφαρµογή Wubi επιτρέπει την εγκατάσταση μέσα από περιβάλλον Microsoft Windows, κάνοντας έτσι πιο εύκολη τη µετάβαση στο Linux για τους χρήστες Windows. Το

Ubuntu επιπλέον επικεντρώνεται στη προσιτότητα και διεθνοποίηση, για να προσεγγίσει περισσότερους χρήστες. Ακόµα, µια από τις βασικές διαφορές του µε άλλες διανοµές, όπως το Debian, είναι ότι επιτρέπει την εγκατάσταση πακέτων µη ελεύθερου λογισµικού για ορισµένους ειδικούς σκοπούς, όπως για παράδειγµα οδηγούς υλικού (*drivers*) για ορισµένα είδη υλικού (hardware) ή codecs για την αναπαραγωγή πολυµέσων. Από την έκδοση 5.04, η κωδικοποίηση UTF-8 είναι η στάνταρ κωδικοποίηση χαρακτήρων. Το προκαθορισµένο περιβάλλον εργασίας αποκαλείται *Human* και χαρακτηρίζεται από αποχρώσεις του καφέ και πορτοκαλί.

Εκτός από τα προκαθορισµένα εργαλεία συστήµατος και άλλες µικρές εφαρµογές, στο Ubuntu µπορεί κανείς να χρησιµοποιήσει αµέσως µετά την εγκατάσταση, µεταξύ άλλων, τις εφαρµογές: τη σουίτα γραφείου OpenOffice.org, τον περιηγητή ιστοσελίδων Firefox, το πρόγραµµα µηνυµάτων Empathy, το πρόγραµµα επεξεργασίας εικόνων GIMP, καθώς και την εφαρµογή επιφάνειας εργασίας Compiz fusion. ∆εκάδες µικρά παιχνίδια χαρτιών και παζλ είναι προεγκατεστηµένα, περιλαµβάνοντας Sudoku και σκάκι. Το Ubuntu έχει προρρυθµισµένα όλες τις θύρες επικοινωνίας κλειστές προσθέτοντας µεγαλύτερη ασφάλεια, µερικοί όµως χρήστες προτιµούν τη χρήση κάποιου τείχους προστασίας (Firewall) για να παρακολουθούν τις εισερχόµενες και εξερχόµενες συνδέσεις.

Τα αποθετήρια του Ubuntu προσφέρουν µια πλήρη σειρά από χιλιάδες εφαρµογές που προσφέρονται δωρεάν, αλλά δεν µπορούν όλες να χωρέσουν σε ένα CD. Το live CD επιτρέπει στους χρήστες να δουν εάν το σύστηµά τους είναι συµβατό πριν προχωρήσουν στην εγκατάσταση.Τα cd εγκατάστασης αποστέλλονται δωρεάν σε όποιον τα ζητήσει, αλλά είναι διαθέσιµα για µεταφόρτωση και από το Internet. Το Ubuntu live CD χρειάζεται 256ΜΒ RAM, και για την εγκατάσταση στο σκληρό δίσκο χρειάζεται 4Gb ελεύθερο χώρο. Επίσης είναι διαθέσιµη για µεταφόρτωση µία εναλλακτική έκδοση που χρησιµοποιεί τον debian installer σε λειτουργία κειµένου (text mode) και στοχεύει σε χρήστες µε µικρότερες απαιτήσεις συστήµατος, κατασκευαστές συστηµάτων µε προεγκατεστηµένο το Ubuntu, και για περίπλοκα διαµερίσµατα σκληρού δίσκου περιλαµβάνοντας τη χρήση του LVM.

Με την έκδοση του Ubuntu 7.04 τον Απρίλιο του 2007, η διαδικασία εγκατάστασης άλλαξε λίγο, υποστηρίζοντας πλέον την µετακίνηση από τα Windows. Mε ένα νέο εργαλείο που εισάγει τους σελιδοδείκτες του χρήστη (bookmarks), τις ταπετσαρίες (wallpapers) και τις ρυθµίσεις από τα Windows για άµεση χρήση στo Ubuntu. Με το Wubi είναι δυνατή η εγκατάσταση Ubuntu σε ένα διαμέρισμα Windows και από το γραφικό περιβάλλον των Windows. Χρησιµοποιεί επίσης το εργαλείο µετακίνησης το οποίο εισάγει τις ρυθµίσεις του χρήστη από τα Windows. Είναι επίσης διαθέσιµα εργαλεία για άλλου τύπου συγκεκριµένες εγκαταστάσεις.

#### **Απαιτήσεις Συστήµατος**

Το προεπιλεγµένο περιβάλλον εργασίας του Xubuntu

r.

Η τελευταία έκδοση του Ubuntu υποστηρίζει επίσηµα τις αρχιτεκτονικές Intel x86 και AMD64 στην έκδοση Desktop και αρχιτεκτονικές Intel x86, AMD64 and SPARC στην έκδοση Server.

Υπάρχουν ακόµη εκδόσεις για PowerPC, IA-64 (Itanium) και PlayStation 3.

## **Έκδοση Server**

Ενώ υπάρχει η δυνατότητα να εγκατασταθεί η έκδοση Server σε ένα παλαιότερο σύστηµα (π.χ. ένα 75 MHz Pentium µε 32MB RAM), οι"ελάχιστες απαιτήσεις" για ικανοποιητικές επιδόσεις είναι:

- 300 MHz x86 επεξεργαστής
- 128 MB μνήμη (RAM)
- Τουλάχιστον 2 GB χώρο στο σκληρό δίσκο (για πλήρη εγκατάσταση και χώρο swap)
- VGA κάρτα γραφικών με δυνατότητα απεικόνισης 640x480
- CD-ROM

# **Έκδοση Desktop**

Για την έκδοση Desktop,µε περιβάλλον GNOME, οι "ελάχιστες απαιτήσεις":

- 1 GHz MHz x86 ή x64 επεξεργαστής
- 512 MB μνήμη (RAM)
- 5 GB χώρο στο σκληρό δίσκο
- Κάρτα γραφικών µε δυνατότατα απεικόνισης 1024x768

# **Έκδοση µε περιβάλλον Xfce για παλαιότερα συστήµατα**

Για παλαιότερα συστήµατα, υπάρχουν οι εκδόσεις Xubuntu, που βασίζεται στο περιβάλλον Xfce, το οποίο χρησιµοποιεί περίπου τη µισή µνήµη RAM και χώρο στο σκληρό δίσκο.

- 256 RAM
- 2 GB χώρο στο σκληρό δίσκο
- Κάρτα γραφικών µε δυνατότατα απεικόνισης 800x600

# **Έκδοση Netbook Edition**

Η έκδοση ήταν σχεδιασµένη ειδικά για Netbook, µε σκοπό µεταξύ άλλων να αποδίδει καλύτερα στις µικρές οθόνες. Από την παρούσα έκδοση 11.04 (Natty Narwhal) η έκδοση **Netbook Edition** έχει συγχωνεφθεί µε την έκδοση **Desktop Edition**. Όσο κυκλοφορούσε η έκδοση για Netbook οι απατήσεις ήταν οι εξής:

- Επεξεργαστής Intel Atom στα 1.6 GHz
- 512 μνήμη RAM
- 4 GB χώρο στο σκληρό δίσκο
- Κάρτα γραφικών µε δυνατότατα απεικόνισης 800x600 και 3D

#### **Εγκατάσταση**

Για την έκδοση Desktop, υπάρχουν δύο διαφορετικοί τύποι εγκατάστασης:

#### Desktop CD

"*Η έκδοση desktop CD επιτρέπει τη δοκιµή του Ubuntu χωρίς να αλλάξει κάτι στο σύστηµά σας, και την επιλογή για εγκατάσταση µετά. Αυτός είναι ο τρόπος που χρησιµοποιούν οι περισσότεροι χρήστες. Θα χρειαστούν 256MB RAM για την εγκατάσταση από αυτό το cd.*"

#### Alternate Install CD

"*Η εναλλακτική εγκατάσταση σας επιτρέπει να δηµιουργήσετε ειδικές εγκαταστάσεις του Ubuntu. Χρησιµοποιείται για τις ακόλουθες καταστάσεις: δηµιουργία προ-ρυθµισµένων συστηµάτων από κατασκευαστές, αναβαθµίσεις από παλαιότερες εγκαταστάσεις όπου δεν υπάρχει δυνατότητα πρόσβασης δικτύου, LVM και/ή RAID διαµερίσµατα δίσκου; εγκατάσταση σε συστήµατα µε λίγοτερο από 256MB RAM (σηµειωτέον οτι σε συστήµατα µε µικρή µνήµη RAM υπάρχει περίπτωση να µην είναι δυνατή η χρήση του πλήρους περιβάλλοντος εργασίας.*"

#### **Εκδόσεις του Ubuntu**

Το Ubuntu κυκλοφορεί σε αρκετές παράγωγες εκδόσεις µε διαφορετικά χαρακτηριστικά κυρίως ως προς το λογισµικό που περιλαµβάνουν:

- *Ubuntu*, η στάνταρ έκδοση µε περιβάλλον εργασίας GNOME
- *Kubuntu*, µε περιβάλλον εργασίας KDE
- *Xubuntu*, µε περιβάλλον εργασίας XFCE
- Edubuntu με Gnome ή KDE, προσανατολισμένο σε εκπαιδευτικές δραστηριότητες και χρήση στην τάξη
- *Ubuntu Studio*, για εφαρµογές πολυµέσων

Εκτός από αυτές τις βασικές παραλλαγές υπάρχουν και άλλες διανοµές που βασίζονται ή βασίστηκαν στο Ubuntu, όπως οι Mythbuntu, Linux Mint, Gnoppix και άλλες.

## Εικονικοποίηση

Η **εικονικοποίηση** (virtualization) είναι ένας ευρύς όρος των υπολογιστικών συστηµάτων που αναφέρεται σε έναν µηχανισµό αφαίρεσης ο οποίος αποκρύπτει λεπτοµέρειες της υλοποίησης και της κατάστασης ορισµένων υπολογιστικών πόρων από πελάτες των πόρων αυτών (π.χ. εφαρµογές, άλλα συστήµατα, χρήστες κλπ). Η αφαίρεση αυτή µπορεί είτε να αναγκάζει έναν πόρο να συµπεριφέρεται ως πλειάδα πόρων (π.χ. µία συσκευή αποθήκευσης σε διακοµιστή τοπικού δικτύου), είτε πολλαπλούς πόρους να συµπεριφέρονται ως ένας (π.χ. συσκευές αποθήκευσης σε κατανεµηµένα συστήµατα). Η εικονικοποίηση δηµιουργεί µία εξωτερική διασύνδεση η οποία αποκρύπτει την υποκείµενη υλοποίηση (π.χ. πολυπλέκοντας την πρόσβαση από διαφορετικούς χρήστες). Αυτή η προσέγγιση στην εικονικοποίηση αναφέρεται ως εικονικοποίηση πόρων. Μία άλλη προσέγγιση, ίδιας όµως νοοτροπίας, είναι η εικονικοποίηση πλατφόρµας, όπου η αφαίρεση που επιτελείται προσοµοιώνει ολόκληρους υπολογιστές. Το αντίθετο της εικονικοποίησης είναι η **διαφάνεια**: ένας εικονικός πόρος είναι ορατός, αντιληπτός, αλλά στην πραγµατικότητα ανύπαρκτος, ενώ ένας διαφανής πόρος είναι υπαρκτός αλλά αόρατος.

Σε ένα εικονικοποιηµένο σύστηµα συµµετέχουν τρεις παράγοντες: ο πελάτης µιας υπηρεσίας, ο παροχέας της υπηρεσίας και ένας ενδιάµεσος. Ο πελάτης και ο παροχέας αλληλεπιδρούν µέσω µίας πρότυπης διασύνδεσης, τις κλήσεις προς την οποία όµως αναχαιτίζει ο ενδιάµεσος. Ο τελευταίος επιτελεί την εικονικοποίηση λειτουργώντας ως παροχέας για τον πελάτη και ως πελάτης για τον παροχέα. Ένα παράδειγµα είναι ο µηχανισµός εικονικής µνήµης των σύγχρονων λειτουργικών συστηµάτων, όπου ο διαχειριστής εικονικής µνήµης (ο ενδιάµεσος) παρεµβάλλεται µεταξύ ενός πραγµατικού χώρου διευθύνσεων (παροχέας) και ενός εικονικού που γίνεται αντιληπτός από κάθε διεργασία (πελάτης). Ο ενδιάµεσος παρέχει την ψευδαίσθηση πολλών ισοµεγέθων χώρων διευθύνσεων (ένας για κάθε διεργασία), ενώ στην πραγµατικότητα υπάρχει µόνο ένας συνολικά (η πραγµατική µνήµη). Ο πελάτης και ο παροχέας δεν γνωρίζουν τίποτα για την εικονικοποίηση και τη µεσολάβηση του ενδιάµεσου.

#### **Εικονοποίηση Πλατφόρµας**

Ιδιαίτερο ενδιαφέρον παρουσιάζει η εικονικοποίηση πλατφόρµας, όπου ένα λογισµικό ελέγχου («επόπτης» ή *hypervisor*) εκτελούµενο σε πραγµατικό υλικό προσοµοιώνει ένα υπολογιστικό περιβάλλον, µία «εικονική µηχανή», επάνω από το οποίο µπορεί να τρέξει κάποιο φιλοξενούµενο λογισµικό (συνήθως ένας πλήρης πυρήνας), αποµονωµένο από το υπόλοιπο σύστηµα. Η θεµελιώδης λογική πίσω από την εικονικοποίηση πλατφόρµας είναι η αρχή πως οποιαδήποτε λειτουργία µπορεί να εκτελεστεί είτε από λογισµικό είτε από εξειδικευµένο υλικό· οι µόνες διαφορές αφορούν την ευελιξία και την απόδοση. Είναι δυνατόν να προσοµοιώνονται ταυτόχρονα πολλαπλές εικονικές µηχανές, εντελώς αποµονωµένες µεταξύ τους, από το ίδιο λογισµικό ελέγχου. Η εικονικοποίηση πλατφόρµας εµφανίστηκε αρχικά τη δεκαετία του 1960, πριν από την επέλαση των µικροϋπολογιστών, σε µεγάλα, συγκεντρωτικά συστήµατα (mainframes), αλλά µετά το 2000 και την αλµατώδη αύξηση των επιδόσεων του υλικού των PC έχει γίνει πλέον κοινή πρακτική.

Υπάρχουν πολλά είδη εικονικοποίησης πλατφόρµας. Ακολουθούν τα σηµαντικότερα:

• **Εξοµοίωση**: η εικονική µηχανή προσοµοιώνει εξολοκλήρου µία αρχιτεκτονική υλικού, πιθανώς διαφορετική από το πραγµατικό υποκείµενο υλικό, επιτρέποντας έτσι να εκτελεστεί επάνω της ένα µη τροποποιηµένο, φιλοξενούµενο ΛΣ σχεδιασµένο για τον εξοµοιούµενο επεξεργαστή (π.χ. QEMU, έκδοση για PowerPC του VirtualPC κλπ). Η εξοµοίωση είναι διερµηνεία σε χρόνο εκτέλεσης του κώδικα του φιλοξενούµενου ΛΣ, µε έναν κύκλο ανάγνωσης-αποκωδικοποίησης-εκτέλεσης όπου κάθε εντολή που ανήκει στο σύνολο εντολών του επεξεργαστή-πηγή µεταφράζεται σε µία εντολή του συνόλου εντολών του επεξεργαστή-στόχου. Παράλληλα η εικονική µηχανή παρέχει µία αφαίρεση της µνήµης, των συσκευών Εισόδου / Εξόδου κλπ, φροντίζοντας ώστε κάθε µεταφρασµένη εντολή που απευθύνεται σε αυτά τα υποσυστήµατα να τροποποιεί µόνο τις αφαιρέσεις / λογικές αναπαραστάσεις τους, οι οποίες κατευθύνονται και υλοποιούνται από το λογισµικό ελέγχου, και όχι το πραγµατικό υλικό. Προκειµένου να αυξηθούν οι επιδόσεις είναι δυνατόν να χρησιµοποιηθεί δυναµική µετάφραση αντί για απλή εξοµοίωση, όπου οι µεταφρασµένες εντολές αποθηκεύονται σε κρυφή µνήµη και µπορούν να επαναχρησιµοποιηθούν αργότερα χωρίς εκ νέου µετάφραση, ή δυναµική επαναµεταγλώττιση, όπου εκτός της χρήσης κρυφής µνήµης γίνεται και βελτιστοποίηση κρίσιµων τµηµάτων του κώδικα (παρόµοια µε τη µεταγλώττιση JIT της Java, του .NET και άλλων παρόµοιων πλατφορµών υψηλού επιπέδου).

- **Πλήρης**: η εικονική µηχανή προσοµοιώνει επαρκές τµήµα του πραγµατικού υποκείµενου υλικού ώστε να επιτρέπει την εκτέλεση επάνω της ενός µη τροποποιηµένου, φιλοξενούµενου ΛΣ σχεδιασµένου για τον ίδιο τύπο επεξεργαστή µε την πραγµατική CPU (π.χ. VirtualPC, VMWare, Win4Lin κλπ). Στην πλήρη εικονικοποίηση δεν χρειάζεται εξοµοίωση του συνόλου εντολών του επεξεργαστή και µάλιστα ένα τµήµα του κώδικα του φιλοξενούµενου ΛΣ µπορεί να εκτελείται απευθείας από το υλικό, χωρίς µεσολάβηση του επόπτη, αρκεί να µην επηρεάζει υποσυστήµατα εκτός του άµεσου ελέγχου του τελευταίου. Τα κρίσιµα σηµεία του φιλοξενούµενου κώδικα ωστόσο, όπως αυτά που προσπαθούν να αποκτήσουν πρόσβαση στο υλικό (π.χ. κλήσεις συστήµατος), συλλαµβάνονται από το λογισµικό ελέγχου και προσοµοιώνονται, αφού τα αποτελέσµατα κάθε λειτουργίας που επιτελείται σε µία εικονική µηχανή δεν επιτρέπεται να τροποποιούν την κατάσταση άλλων εικονικών µηχανών, του επόπτη ή του υλικού. Αν το πραγµατικό υλικό βοηθά και επιταχύνει τη λειτουργία του λογισµικού ελέγχου τότε η πλήρης εικονικοποίηση ονοµάζεται *εγγενής* (native). Η βοήθεια αυτή αφορά κυρίως εύκολη διάκριση µεταξύ εντολών που µπορούν να εκτελεστούν απευθείας και εντολών που πρέπει να προσοµοιωθούν από το λογισµικό. Όπως και στην εξοµοίωση η εικονική µηχανή παρέχει στο φιλοξενούµενο ΛΣ µία αφαίρεση της µνήµης, των συσκευών Εισόδου / Εξόδου κλπ, ενώ η εγγενής εκτέλεση µεγάλου µέρους του κώδικα παρέχει πολύ καλύτερες επιδόσεις σε σχέση µε την εξοµοίωση.
- **Παραεικονικοποίηση**: η εικονική µηχανή δεν προσοµοιώνει επακριβώς το

υλικό αλλά παρέχει στις εικονικές µηχανές ένα API, µία προγραµµατιστική διασύνδεση, ώστε να επιτρέπει την εκτέλεση επάνω της ενός τροποποιηµένου, φιλοξενούµενου ΛΣ σχεδιασµένου για εκτέλεση από τον συγκεκριµένο επόπτη (π.χ. Denali, XEN). Το προαναφερθέν API ονοµάζεται *διασύνδεση υπερκλήσεων* και ένα λειτουργικό σύστηµα πρέπει να µεταφερθεί ρητά σε έκδοση κατάλληλη για εκτέλεση από ένα σύστηµα παραεικονικοποίησης, ώστε ο φιλοξενούµενος πυρήνας αντί να προσπελαύνει το υλικό άµεσα να εκτελεί υπερκλήσεις και να αναµένει απαντήσεις ή ασύγχρονες ειδοποιήσεις από τον επόπτη. Το όφελος από τη βελτίωση των επιδόσεων και την απλοποίηση της γραφής του επόπτη είναι µεγάλο.

 Μία άλλου είδους κατηγοριοποίηση των εποπτών εικονικοποίησης είναι σε αυτούς που εκτελούνται ως εφαρµογές πάνω από ένα υποκείµενο λειτουργικό σύστηµαξενιστή (π.χ. VirtualPC, VMWare κλπ) και σε αυτούς που λειτουργούν οι ίδιοι ως λιτά λειτουργικά συστήµατα και άρα εκτελούνται απευθείας επάνω από το υποκείµενο υλικό (π.χ. Xen).

## **Microsoft Windows**

Τα **Microsoft Windows** είναι µια σειρά από λειτουργικά συστήµατα για προσωπικούς υπολογιστές και διακοµιστές.

H σειρά εµφανίστηκε πρώτα από την Microsoft το 1985 για να ανταγωνιστεί το καινούριο σύστηµα της Apple, τον Apple Macintosh, το οποίο χρησιµοποιούσε γραφικό περιβάλλον. Tα Microsoft Windows τελικά επικράτησαν στην παγκόσµια αγορά προσωπικών υπολογιστών µε ένα µερίδιο αγοράς που υπολογίζεται περίπου στο 90%. Tα Microsoft Windows είναι λογισµικό κλειστού κώδικα.

Tα Windows αναπτύχθηκαν για τους IBM συµβατούς µικροϋπολογιστές οι οποίοι ήταν βασισµένοι στην αρχιτεκτονική x86 της Intel, και σήµερα σχεδόν όλες οι εκδόσεις των Windows είναι κατασκευασµένες για αυτή την πλατφόρµα.

## **Εκδόσεις των Windows**

Tα Windows έχουν κυκλοφορήσει σε διάφορες εκδόσεις από τότε που πρωτοεµφανίστηκαν µέχρι σήµερα. Μερικές από αυτές είναι:

- 16 bit λειτουργικά περιβάλλοντα
	- Windows 1.0 (1985)
	- Windows 2.0 (1987)
- Υβριδικά 16/32 bit λειτουργικά περιβάλλοντα
	- Windows 3.0 (1990)
	- Windows 3.1 (1992)
	- Windows 3.11 for Workgroups (WfW)
- Υβριδικά 16/32 bit λειτουργικά συστήματα
	- Windows 95
	- Windows 98 (και Windows 98 Second Edition)
	- Windows Me (2000)
- 32 bit λειτουργικά συστήµατα
	- Windows NT 3.1 (1993)
- Windows NT 4.0 (1996)
- Windows NT 5.0 (1997)
- Windows 2000
- Windows  $XP(2001)$
- Windows Server 2003
- Windows Vista (2006)
- Windows Server 2008
- Windows Server 2008 R2
- Windows 7
- 64 bit λειτουργικά συστήµατα
	- Windows XP Professional x64 Edition (2001)
	- Windows Server 2003 64bit Edition
	- Windows Vista 64bit Editions (2007)
	- Windows 7 64bit Editions

## **Windows XP**

Τα **Windows XP** (κωδικός **Whistler**, επίσης γνωστά ως **Windows NT 5.1**) είναι ένα λειτουργικό σύστηµα της οικογένειας Windows της Microsoft για προσωπικούς υπολογιστές. Κυκλοφόρησε στις 25 Οκτωβρίου 2001 σε δύο εκδόσεις: την **Windows XP Home Edition** που προορίζεται για οικιακούς χρήστες και την **Windows XP Professional** που περιλαµβάνει επιπλέον δυνατότητες όπως υποστήριξη για διπλό επεξεργαστή και την δυνατότητα σύνδεσης σε έναν τοµέα (domain). Τα γράµµατα **XP** προέρχονται από την λέξη "Experience" (εµπειρία).

Τα Windows XP εισήγαγαν στην γραµµή καταναλωτικών εκδόσεων Windows πολλές δυνατότητες που υπήρχαν προηγουµένως στις εκδόσεις server και workstation των Windows NT και Windows 2000, όπως μεγαλύτερη σταθερότητα και απόδοση χάρη στον καθαρά 32-bit πυρήνα, αντίθετα µε τον υβριδικό 16-bit/32-bit πυρήνα των προηγούµενων καταναλωτικών εκδόσεων Windows. Επίσης περιέχουν νέα τεχνολογία ώστε να αποφεύγονται τα προβλήµατα διαχείρισης των DLL (βιβλιοθηκών λογισµικού) που υπήρχαν σε προηγούµενες εκδόσεις Windows. Τα Windows XP φέρουν ένα ανανεωμένο γραφικό σύστημα αλληλεπίδρασης (GUI) που η Microsoft προωθεί ως περισσότερο φιλικό προς τον χρήστη από ότι στις παλιότερες εκδόσεις Windows. Επιπλέον, τα Windows XP µπορούν να χρησιµοποιήσουν το σύστηµα αρχείων NTFS (New Technology File System), το οποίο προηγουµένως ήταν συµβατό µόνο µε τα (κυρίως επαγγελµατικά) λειτουργικά συστήµατα Windows ΝΤ και 2000.

Τα Windows XP είναι επίσης η πρώτη καταναλωτική έκδοση Windows που χρησιµοποιεί την ενεργοποίηση προϊόντος (Windows product activation, WPA) για να καταπολεµηθεί η πειρατεία λογισµικού και αυτός ο περιορισµός έχει προκαλέσει την αντίδραση πολλών υποστηρικτών της ιδιωτικότητας και καταναλωτών. Η διακίνηση πλαστών αντιγράφων των Windows XP οδήγησε την Microsoft να εφαρµόσει νέες µεθόδους για την καταπολέµηση του φαινοµένου µέσω της τεχνολογίας Γνήσιου Λογισµικού Microsoft (Windows Genuine Advantage, WGA). Μέχρι τώρα έχουν εκδοθεί τρία διορθωτικά πακέτα (service packs) για την ανανέωση λειτουργιών και την διόρθωση προβληµάτων των Windows XP (κυρίως για πολλά σοβαρά προβλήµατα ασφάλειας). Προγράµµατα spyware και adware καθώς επίσης κακόβουλα λογισµικά ή malware (για παράδειγµα, ιοί ηλεκτρονικών υπολογιστών), και επιθέσεις τρίτων ατόµων (hackers) ήταν συνεχές πρόβληµα για όλες τις εκδόσεις Windows, αλλά το πρόβλημα έχει γίνει εμφανέστερο καθώς ωρίμασαν τα Windows XP.

## **ΠΑΡΑΜΕΤΡΟΠΟΙΗΣΗ ΤΩΝ WINDOWS XP**

Σε αυτή την ενότητα επεξηγούµε τον τρόπο µε τον οποίο παραµετροποιήσαµε τα windows και εισάγαμε τα απαραίτητα προγράμματα οδήγησης,λογαριασμούς χρηστών καθώς και τα προγράµµατα-εφαρµογές. Αρχικά χρησιµοποιήσαµε ένα γνήσιο αντίγραφο των windows XP και µε τη χρήση του προγράµµατος nLite.exe(το οποίο επίσης παρέχεται δωρεάν απο το επίσηµο site της εταιρίας) µετατρέψαµε το λογισµικό σε µορφή ISO και µε αυτό τον τρόπο αποκτήσαµε την πρόσβαση ώστε να εισάγουµε στο λογισµικό τα επιθυµιτά προγράµµατα οδήγησης καθώσ και τη δηµιουργία των λογαριασµών χρηστών.∆ηµιουργήσαµε λοιπόν δύο λογαριασµους τύπου guest(ώστε να µην έχουν το δικαίωµα να παραµετροποιήσουν τις ρυθµίσεις που έχει θέσει ο διαχειριστής)µε τα ονόµατα **Ηλεκτρονικής & Φυσικών Πόρων**, καθώς και έναν ακόµα που έχει δικαιώµατα διαχειρηστή και απαιτήται κωδικός για την είσοδο του χρήστη µε την ονοµασία **ΝΟC**. Aφότου πραγµατοποιήσαµε τις παραπάνω ενέργειες µεταφέραµε το τροποποιηµένο λογισµικό σε ένα dvd και το δοκιµάσαµε σε ένα φορητό Η/Υ για να βεβαιωθούµε πως όλα πήγαιναν βάσει σχεδίου.Όταν βεβαιωθήκαµε πωσ οι τροποποιήσεις στο λειτουργικό στέφθηκαν µε επιτυχία, αρχίσαµε τη διαδικάσία φόρτωσης των απαραιτήτων προγραµµατων αρχικά τα οποια παρατίθενται παρακάτω:

media player classic(δωρεάν πρόγγραμα αναπαραγωγής media).

7zip(δωρεάν πρόγραµµα συµπίεσης-αποσυµπίεσης αρχείων).

openoffice(δωρεάν σουίτα γραφείου).

Mozzila firefox(δωρεάν πρόγραμμα περιήγησης στο διαδίκτυο).

Στην πορεία σε συννενόηση µε τον κ.Ζερβουδάκη περάσαµε από τον FTP server της σχολής τα προγράµµατα που διαθεταµε για κάθε τµήµα και τα εγκαταστήσµε στους αντίστοιχους λογαριασµούς ώστε ο φοιτητής του κάθε τµήµατος να µπορεί να εξυπηρετηθεί χωρίς να δυσκολευτεί ιδιαίτερα.Επίσης όλα τα προγράµµατα έχουν αγορασµένες άδειες χρήσης από τον κάτοχο τους το ΤΕΙ ΚΡΗΤΗΣ.

# **ΠΡΟΓΡΑΜΜΑΤΑ**

Κύριο µέληµα µας ήταν η διευκόλυνση των φοιτητών στο θέµα της εξοικίωσης µε τα προγράµµατα που χρησιµοποιούν στα εργαστήρια του Παραρτήµατος.

Για το σκοπό αυτό άλλωστε δηµιουργήσαµε αυτό το λογισµικό. Λαµβάνοντας λοιπόν σαν οδηγό µια δήλωση µαθηµάτων βρήκαµε τα προγράµµατα που χρησιµοποιεί το κάθε εργαστήριο και τα φορτώσαµε στο λογισµικό, και τα παραθέτουµε παρακάτω.

## **Τµήµα Ηλεκτρονικής:**

#### **Α΄ εξάµηνο:**

Ηλεκτρονικά στοιχεία: -

Ηλεκτρικά κυκλώµατα Ι : -

Τεχνολογία τυπωµένων κυκλωµάτων: -

Φυσική : -

## **Β΄ εξάµηνο:**

Ηλεκτρονική Ι : -

Ψηφιακά κυκλώµατα Ι : electronic workbench

Ηλεκτρικά κυκλώµατα ΙΙ : -

Μαθηµατικά µε χρήση Η/Υ : matlab 2007b

Προγραµµατισµός Η/Υ : dev-C

## **Γ΄ εξάµηνο :**

Ηλεκτρονική ΙΙ : -

Ηλεκτρικές & ηλεκτρονικές µετρήσεις : -

Cad & κατασκευή : prottel

Εφαρµοσµένος ηλεκτροµαγνητισµός : - Μαθηµατικά µε χρήση Η/Υ ΙΙ : minitab

#### **∆΄ εξάµηνο:**

Ηλεκτρονική ΙΙΙ : - Ψηφιακά κυκλώµατα ΙΙ : - Μικροϋπολογιστές : Keili vision Σήµατα & συστήµατα : matlab Ηλεκτρονικά Ισχύος : scope

#### **Ε΄ εξάµηνο:**

Μικροηλεκτρονική & VLSI: microwind Αρχιτεκτονική Η/Υ: Xilinx Τηλεπικοινωνιακά συστήµατα: - Συστήµατα αυτοµάτου ελέγχου : matlab 2007b Ανάλυση και σύνθεση κυκλωµάτων µε Η/Υ : ltspice

Ψηφιακή επεξεργασία σήµατος:matlab 2007b

#### **ΣΤ΄ εξάµηνο:**

#### **Τοµέας Αυτοµατισµού & πληροφορικής:**

Εφαρµογή µικροελεγκτών & ασαφή λογική:kelli vision

Αισθητήρια & βιοµηχανικοί αυτοµατισµοί: -

Ψηφιακά συστήµατα ελέγχου: matlab 2007b

Εφαρµογές ηλεκτρικών ισχύος & ηλεκτρικές µηχανές : - Επεξεργασία φωνής & εικόνας: matlab 2007b

#### **Z΄ εξάµηνο:**

∆ίκτυα υπολογιστών: comnet III & wireshark Ηλεκτρονικά οργάνων µέτρησης : - Ροµποτική & εφαρµογές : matlab 2007b Οπτοηλεκτρονική & laser : -

#### **ΣΤ΄ εξάµηνο:**

#### **Τοµέας Τηλεπικοινωνιών:**

Ψηφιακά συστήµατα επικοινωνιών : matlab 2007b

Συστήµατα επεξεργασίας-µετάδοσης φωνής και εικόνας : matlab 2007b

Radar & ραδιοβοηθήµατα : -

Εφαρµογές µΗ/Υ σε τηλεπικοινωνίες: kelli vision

Κεραίες & διάδοση ηµιτονικών κυµάτων: -

#### **Ζ εξάµηνο:**

∆ίκτυα υπολογιστών: comnet III & wireshark

Κινητές & δορυφορικές επικοινωνίες : -

Οπτοηλεκτρονική & οπτικές επικοινωνίες : -

Μικροκύµατα & εφαρµογές : -

#### **Τµήµα Φυσικών πόρων & περιβάλλοντος:**

## **Α΄ εξάµηνο:**

Φυσική : -

Χηµεία Ι : -

Πληροφορική Ι : office 2003

Σχέδιο-CAD : autoCad 2007

#### **B΄ εξάµηνο:**

Μαθηµατικά ΙΙ : maxima

Χηµεια ΙΙ : -

Πληροφορική : visual basic

Τεχνική θερµοδυναµική : -

Ηλεκτρικά κυκλώµατα Ι : electronic workbench

## **Γ΄ εξάµηνο:**

Περιβαλλοντική στατιστική : -

Αναλογικά-ψηφιακά κυκλώµατα : electronic workbench

Γεωλογία : -

Γεωγραφικά συστήµατα πληρορικής-GIS: -

Κατασκευαστικές τεχνολογίες : -

#### **∆΄ εξάµηνο:**

Φαινόµενα µεταφοράς : -

Μικροελεγκτές: kelli vision

Μετρολογία : -

Γεωφυσική: serfer

#### **Ε΄ εξάµηνο:**

Συστήµατα λήψης µετρήσεων & ελέγχου : matlab 2007b

Ήπιες µορφές ενέργειας Ι : -

Τεχνολογία διαχύρησης υγρών αποβλήτων : -

Τεχνολογία γεωτρήσεων & αντλήσεων : -

Υδρογεωλογία : -

Τεχνολογία εντοπισµού υδατικών πόρων : -

## **ΣΤ΄ εξάµηνο:**

Τηλεπισκόπιση & ψηφιακή ανάλυση εικόνας : - Ήπιες µορφές ενέργειας ΙΙ : - Ατµοσφαιρική ρύπανση : - Περιβαλλοντική γεωτεχνολογία : - Τεχνολογία ελέγχου περιββάλοντος : -

Φυσικές καταστροφές : -

## **Ζ΄ εξάµηνο:**

Έλεγχος ποιότητας ενέργειας & περιβαλλοντικά συστήµατα : -

Τεχνολογία σύζευξης εν/κων συστηµάτων : -

Σχεδίαση & διαχείριση συστηµάτων ΑΠΕ : - Τεχνολογία & έλεγχος ποιότητας αέρα : - ∆ιαχείριση υδατικών πόρων : - Τεχνολογικός έλεγχος ποιότητας νερού : - Τεχνολογία επεξεργασίας πόσιµου νερού : -

Θα ήταν φρόνιµο αφού γνωρίζουµε ποια πλέον ποια προγράµµατα χρησιµοποιεί το κάθε εργαστήριο και στα δύο τµήµατα να περιγράψουµε µε δύο λόγια την χρήση τους.

Έχουµε λοιπόν:

#### **MATLAB** :

Το **MATLAB** (*matrix laboratory*) είναι ένα περιβάλλον αριθµητικής υπολογιστικής και µια προγραµµατιστική γλώσσα τέταρτης γενιάς. Αποθηκεύει και κάνει τις πράξεις µε βάση την άλγεβρα µητρών. Η τρέχουσα έκδοσή του είναι η R2011a η οποία κυκλοφόρησε στις 8 Απριλίου του 2011.

Χρησιµοποιείται κατά κύριο λόγο για την επίλυση µαθηµατικών προβληµάτων, ωστόσο είναι πολύ "ισχυρό" και µπορεί να χρησιµοποιηθεί και για προγραµµατισµό καθώς περιέχει εντολές από την  $C_{++}$  όπως την while, την switch και την if. Στον τομέα των γραφικών όσον αφορά τον μαθηματικό κλάδο µπορεί να υλοποιήσει συναρτήσεις πραγµατικές, µιγαδικές, πεπλεγµένες συναρτήσεις δύο µεταβλητών και άλλες. Όσον αφορά τον στατιστικό κλάδο µπορεί να υλοποιήσει ιστογράµµατα,

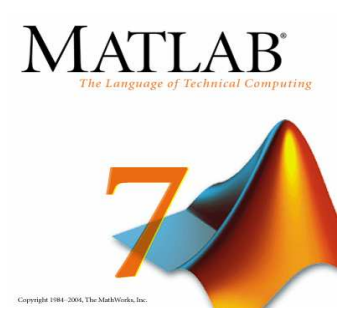

τοµεογράµµατα, ραβδοδιαγράµµατα, εµβαδογράµµατα και άλλ

#### **Dev-C++:**

 είναι µία σουίτα λογισµικού που βοηθάει στην ανάπτυξη προγραµµάτων υπολογιστή. Ενα IDE περιλαµβάνει ένα επεξεργαστή πηγαίου κώδικα, έναν µεταγλωττιστή, εργαλεία αυτόµατης παραγωγής κώδικα, αποσφαλµατωτή, συνδέτη, σύστηµα ελέγχου εκδόσεων και εργαλεία κατασκευής γραφικών διασυνδέσεων χρήστη για τις υπό ανάπτυξη εφαρµογές.

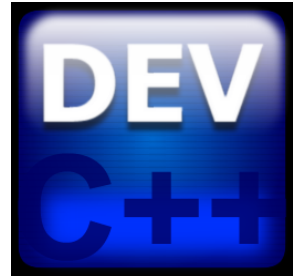

#### **Protel 99:**

ένα σύνθετο εργαλείο για την ανάπτυξη των τυπωµένων κυκλωµάτων, ξεκινώντας από την αρχή του ηλεκτρικού κυκλώµατος και, επιτρέπει το σχεδιασµό των τυπωµένων κυκλωµάτων µέχρι 1600x1600 mm (16 στρώµατα) µε ανάλυση έως και 1 / 10000 mm.

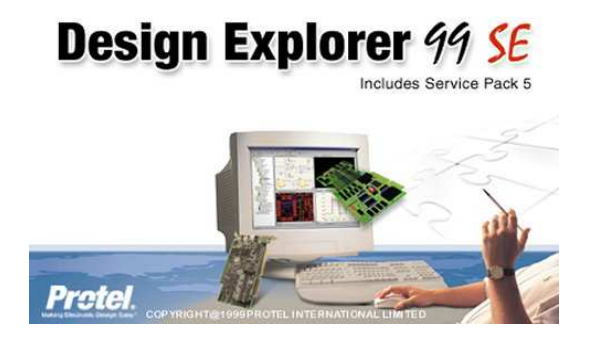

#### **Minitab:**

Η στατιστική ασχολείται µε τη συλλογή, οργάνωση, παρουσίαση και ανάλυση πληροφοριών Οι πληροφορίες αυτές, πολύ συχνά αριθµητικές, ονοµάζονται παρατηρήσεις, ή µετρήσεις ή δεδοµένα.

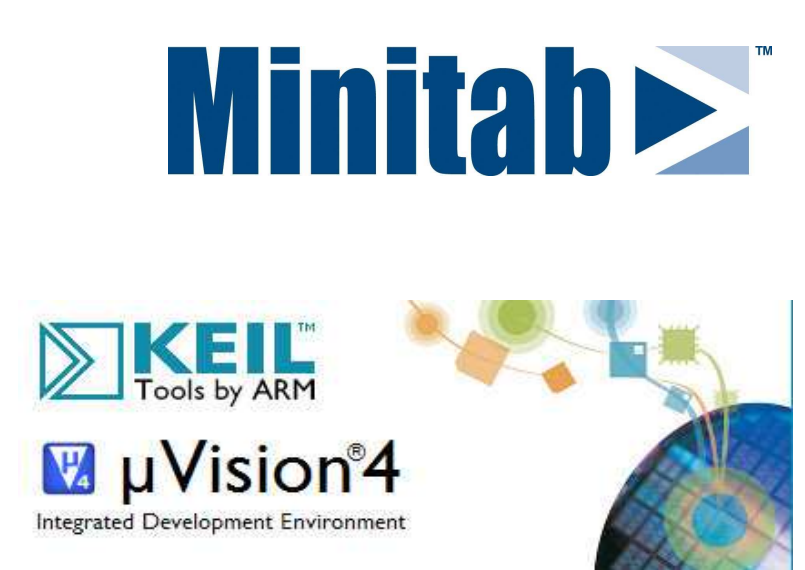

#### **Keli vision:**

είναι ένα ολοκληρωµένο περιβάλλον αναπτυξης προγραµµάτων που υποστηρίζει τα εργαλεία ανάπτυξηςπρογραµµάτων της εταιρίας Keli για τον 8051, καθώς και για την 16bit έκδοση του, τον 80251.

#### **COMNET III:**

Παρουσιάζει τις βασικές έννοιες της προσοµοίωσης, αναλύει τα πλεονεκτήµατα και τα µειονεκτήµατά της, τα στάδια ανάπτυξης ενός µοντέλου προσοµοίωσης και την εφαρµογή που έχει στα δίκτυα υπολογιστών.

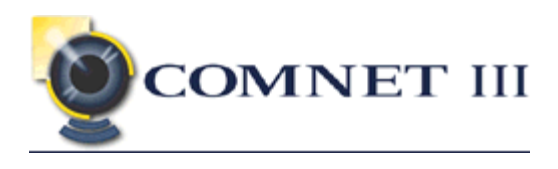

#### **Wireshark:**

Το **Wireshark** είναι ένα ελεύθερο και ανοιχτού κώδικα λογισµικό ανάλυσης πρωτοκόλλων δικτύου υπολογιστών. Χρησιµοποιείται για ανάλυση δικτύου, παρακολούθηση δικτύου, εντοπισµό και αντιµετώπιση προβληµάτων στα δίκτυα και για εκπαίδευση. Το αρχικό όνοµα του προγράµµατος ήταν **Ethereal**, και τον Μάιο του 2006 άλλαξε σε Wireshark για λόγους εμπορικών σημάτων.

Είναι διαθέσιµο για όλα τα κύρια λειτουργικά συστήµατα όπως τα Windows, Linux, MAC OS X, Solaris και BSD χρησιµοποιεί το GTK+ για το γραφικό περιβάλλον και το Pcap για σύλληψη πακέτων. ∆ιατίθεται από την άδεια Γενική άδεια δηµόσιας χρήσης GNU και είναι ελεύθερο

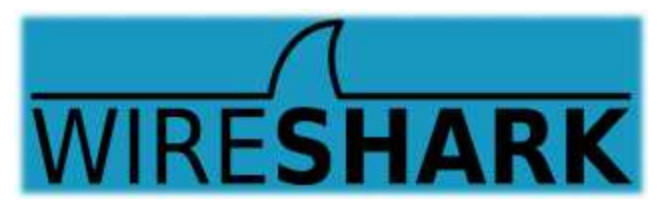

#### λογισµικό.

#### **Microwind:**

είναι ένα πρόγραµµα που επιτρέπει στον φοιτητή να σχεδιάσει και να εξοµοιώσει ένα ολοκληρωµένο κύκλωµα σε µια περιγραφή φυσικού επιπέδου.

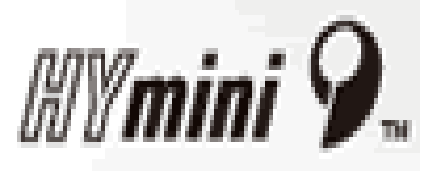

#### **Xilinx:**

είναι ένα πρόγραµµα που επιτρέπει τηνσχεδίαση ψηφιακών διατάξεων µε βάση τα κυκλώµατα FPGA αποτελεί πλέον µια καθιερωµένη πρακτική, στον χώρο της κατασκευαστικής τεχνολογίας, όταν πρόκειται για µικράµεγέθη παραγωγής. Με τα κυκλώµατα αυτά ο σχεδιαστής είναι σε θέση να σχεδιάσει και να υλοποιήσει µεγάλη γκάµα πολύπλοκων ψηφιακών κυκλωµάτων µόνο µε την βοήθεια ενός προσωπικού υπολογιστή και ενός µικρού εργαστηρίου, δίχως να προσφεύγει στην πολυδάπανη διαδικασία κατασκευής ολοκληρωµένων

κυκλωµάτων VLSI.

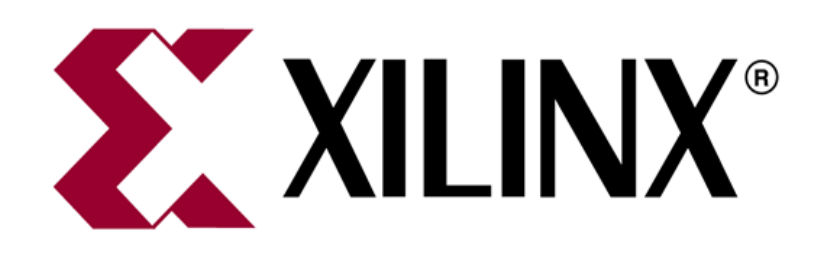

#### **Ltspice:**

είναι ένα πρόγραµµα ανάλυσης ηλεκτρικών κυκλωµάτων για διεγερση Σ.Ρ.(DC), E.P.,(AC) καθώς επίσης για τις µεταβατικές καταστάσεις.

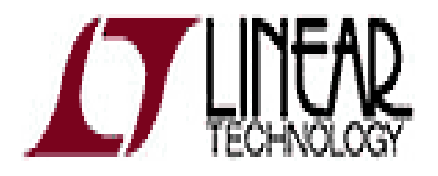

#### **Microsoft Office 2003:**

# είναι **σουίτα εφαρµογών γραφείου** από τη**Microsoft**.

Βασικά προγράµµατά της σουίτας που συµπεριλαµβάνονταν στη σουίτα από προγενέστερες εκδόσεις είναι τα

- Microsoft Word, επεξεργαστής\_κειµένου
- Microsoft Excel, λογιστικό φύλλο
- Microsoft Outlook, πρόγραμμα ηλεκτρονικού ταχυδρομείου και οργάνωσης
- Microsoft PowerPoint, πρόγραµµα παρουσιάσεων
- Microsoft Access, πρόγραµµα διαχείρισης βάσεων δεδοµένων

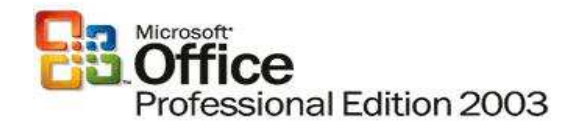

• Microsoft Publisher, πρόγραμμα επιτραπέζιας δημοσίευσης (desktop publishing)

#### **AutoCAD 2007:**

είναι ένα σύνθετο εργαλείο για την ανάπτυξη των 3D κατασκευών.

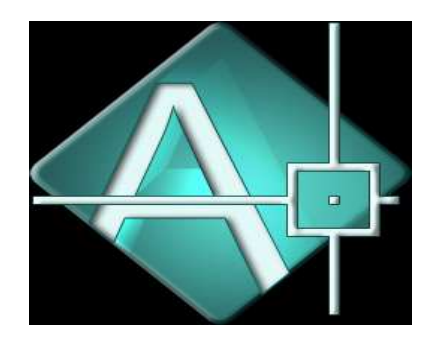

## **ΑΠΟΦΥΓΗ ∆ΙΑΓΡΑΦΗΣ ΑΡΧΕΙΩΝ ΑΠΟ ΤΟΥΣ ΧΡΗΣΤΕΣ**

Κύριο µέληµα µας κατά την εκπόνηση αυτής της εργασίας ήταν η εύρεση ενός τρόπου αποφυγής διαγραφής αρχείων εφαρµογών και γενικότερα κακόβουλων παραµετροποιήσεων απο τους χρήστες.Αποφασίσαµε τελικά να χρησιµοποιήσουµε το πρόγραµµα deep freeze(διανέµεται δωρεάν απο την επίσηµη ιστοσελίδα της ACRONICS). Το deep freeze λοιπόν είναι ένα εκτελέσιμο πρόγραμμα που επιτρέπει στον χρήστη τη δυνατότητα να περιηγηθεί στο σύστηµα να πραγµατοποιήση τις οποιεσδήποτε αλλαγες στο σύστηµα αλλά µε την πραγµατοποίηση µίας επαννεκίνησης του συστήµατος όλες του οι ρυθµίσεις επανέρχονται στις αρχικές.Υπάρχει δυνατότητα απενεργοποίησης του αλλά εξαιτίας της απαίτησης κωδικού για την διακοπή της δράσης του είναι δυνατή µόνο από τον διαχειρηστή. Συνοψίζοντας το Deep Freeze διασφαλίζει ότι οι φοιτητές και το προσωπικό µπορούν να απολαύσουν µια ξέγνοιαστη εµπειρία χρήσης του υπολογιστή . Οι σπουδαστές είναι σε θέση να χρησιµοποιούν τους υπολογιστές µε τη διαβεβαίωση ότι η σύνοδος τους θα είναι απαλλαγµέν από κακόβουλο λογισµικό και επιβράδυνση του συστήµατος. Το προσωπικό, µπορούν να είναι ήσυχοι µε τη γνώση ότι Deep Freeze κάνει τους υπολογιστές να εξαιρούνται από την επιβράδυνση του συστήµατος και της διαφθοράς, του λογισµικού που προκαλούνται από τους µαθητές µέσω πρόσβαση σε ηλεκτρονικούς πόρους των µέσων ενηµέρωσης κατά τη διάρκεια της έρευνάς τους.

# **∆ΗΜΙΟΥΡΓΙΑ ΑΝΤΙΓΡΑΦΟΥ ΤΟΥ ΠΛΗΡΗ ΠΑΡΑΜΕΤΡΟΠΟΙΗΜΕΝΟΥ ΛΟΓΙΣΜΙΚΟΥ**

Βρισκόµενοι λοιπόν στο στάδιο της πλήρης παραµετροποίησης των windows XP έπρεπε µε την χρήση κάποιας εφαρµογής να δηµιουργήσουµε µια εικονικοποίηση των windows ωστε να τα εισάγουµε το λογισµικό στο virtual box. Η λύση ήρθε µε τη χρήση του προγράµµατος MARCIUM REFLECT FREE που όπως δηλώνει και το όνοµα του διανέµεται δωρεάν και πραγατοποιεί τη δηµιουργία αντιγραφής του λειτουργικού.Έτσι λοιπόν δηµιουργήσαµε το αντίγραφο µας και είµαστε έτοιµοι να το εγκαταστήσουµε στο virtualbox.

# **ΕΙΣΑΓΩΓΗ ΤΩΝ WINDOWS XP ΣΤΟ VIRTUAL BOX ΤΟΥ UBUNTU**

 Αφότου λοιπόν εξηγήσαµε τις έννοιες των windows, linux και virtualbox έφτασε η ώρα να περάσουµε στην περιγραφή του πρακτικού µέρους της εργασίας µας.

Οπώς προαναφέραµε το πρωτεύων λειτουργικό µας είναι το UBUNTU, και επεισή είναι λογισµικό ανοικτής πλατφόρµας προτιµήσαµε να χρησιµοποιήσουµε το τερµατικο(cmd) για την παραµετροποίηση του.

Αρχικά έπρεπε να φορτώσουµε στο UBUNTU ένα virtual box. Επιλέξαµε αυτό της orange το οποίο παρεγετε δωρεάν από την επίσημη διαδικτυακή σελιδα της εταιρίας,και είναι συµβατό µε την πλατφόρµα του UBUBNTU.

Έτσι γράφουµε λοιπόν για να εγκαταστήσουµε το virtualbox γράφουµε στο τερµατικό τις κάτωθι εντολες:

sudo apt-get update sudo apt-get install virtualbox-4.0

και πατάµε enter.

Επειδή όµως το σύστηµα µας δεν ανταποκρίθηκε σε αυτό το σετ εντολών

δοκιµάσαµε µε τις εξής εντολές: # sudo -s -H # apt-get clean # rm /var/lib/apt/lists/\* # rm /var/lib/apt/lists/partial/\* # apt-get clean # apt-get update

και πατήσαµε enter.

Αυτή τη φορά το virtualbox εγκαταστήθηκε σωστά. και είναι πλήρη ενηµερωµένο. Είµαστε έτοιµοι λοιπόν να µεταφέρουµε το τροποποιηµένο λειτουργικό των windows XP στο virtualbox.

"Ανοίγουµε" την εφαρµογή του virtualbox και παρατηρούµε ότι ανοίγει σε ένα νέο παράθυρο.Αφότου έχουµε εισάγει στο cd-drive το cd µε το λειτουργικό σύστηµα το πρόγραµµα αρχίζει ζητώντας µας να ορίσουµε τις τιµές χωρητικότητας του εικονικού δίσκου,µνήµης(RAM) κάρτας γραφικών, καθώς και του επεξεργαστη (αν αυτός είναι διπύρινος και άνω).Στη συνέχεια κάνει boot και φωρτώνει τα windows στον εικονικό δίσκο όπως και σε µια πραγµατική εγκατάσταση.Μόλις τελειώσει η εγκατάσταση το εικονικό σύστηµα πραγµατοποιεί επανεκίνηση και κάνει boot από τον εικονικό δίσκο ανοίγωντας σε ένα νέο παράθυρο την εικονική επιφάνεια εργασίας και όλα τα προγράµµατα και οι εφαρµογές των windows είναι έτοιµα προς χρήση.

# **∆ΗΜΙΟΥΡΓΙΑ LIVE CD**

Η φιλοσοφία µας σε αυτό το σηµείο είναι η δηµιουργία ενός live cd ώστε ο φοιτητής να µπορεί να εργαστεί στον υπολογιστή του και ένα έχει ακριβώς την ίδια πλατφόρµα µε αυτή που θα λεχει στη σχολή του.

To Remastersys λοιπόν είναι µια πολύ βολική εφαρµογή που µας επιτρέπει να αντιγράψουµε την Linux διανοµή µας, συµπεριλαµβανοµένων των φακέλων root, home, άλλων partitions, και όλες τις προσωπικές ρυθμίσεις σε ένα πλήρως ικανό να εγκατασταθεί σε οποιονδήποτε υπολογιστή, live CD.

Η χρήση του είναι πολύ απλή. ∆εν απαιτείται καµία προηγµένη γνώση ή χρήση της γραµµής εντολών (αν και είναι δυνατόν). Ένα πολύ φιλικό περιβάλλον µας επιτρέπει να δηµιουργήσουµε τα δικά µας live CD, µαζί µε όλα µας τα έγγραφα και τις ρυθµίσεις, µέσα σε λίγα λεπτά.

Το πρώτο πράγµα που πρέπει να κάνουµε είναι να εγκαταστήσουµε την εφαρµογή. Από προεπιλογή, το Remastersys δεν υπάρχει στα επίσηµα αποθετήρια του Ubuntu. Πρέπει να το προσθέσουµε.

Για να προσθέσουµε µια πηγή, κλικ στα,

Σύστημα& gt; Διαχείριση& gt; Πηγές λογισμικού.

Αυτό θα εµφανίσει ένα µενού µε όλες τις πηγές που χρησιµοποιούνται από το Synaptic (τον διαχειριστή πακέτων)όταν ψάχνει για νέες εγκαταστάσεις και ενηµερωµένες εκδόσεις.

Κάνουµε κλικ στην καρτέλα Λογισµικό Τρίτων για περισσότερες λεπτοµέρειες. Στη συνέχεια, κάνουµε κλικ στο κουµπί Προσθήκη.

Αυτό θα ανοίξει ένα άλλο παράθυρο, που πρέπει να εισάγουµε την νέα διεύθυνση πηγής.

Η διεύθυνση που χρειαζόµαστε είναι:

ΚΩ∆ΙΚΑΣhttp://www.remastersys.klikit-linux.com/repository remastersys/

Αφού έχουµε προσθέσει το νέο αποθετήριο, ξεκινούµε το Synaptic, Σύστημα> Διαχείριση> Synaptic Package Manager αναζητούµε το Remastersys και το εγκαταστούµε.

Για να δηµιουργήσουµε αντίγραφο-buck up της διανοµής ακολουθούµε τα παρακάτω βήµατα:

Ξεκινάµε την εφαρµογή. Τη βρίσκουµε στο

Σύστημα> Διαχείριση> Remastersys Backup.

Έχουµε αρκετές επιλογές για να επιλέξουµε:

Backup, µας επιτρέπει τη δηµιουργία αντιγράφων ασφαλείας ολόκληρης της εγκατάστασης µας, µαζί µε όλα τα προσωπικά δεδοµένα και τις ρυθµίσεις.Dist, µας επιτρέπει να δηµιουργήσουµε ένα αντίγραφο ασφαλείας, χωρίς τα προσωπικά µας δεδοµένα, επιτρέποντάς µας να µοιραστούµε το αντίγραφο µε άλλα άτοµα! Τροποποίηση, είναι χρήσιµη για να ρυθµίσουµε το όνοµα και τη θέση του αντιγράφου ασφαλείας, καθώς και ορισµένες άλλες ρυθµίσεις. Μπορούµε επίσης χειροκίνητα να επεξεργαστούµε και να αλλάξουµε το αρχείο µε τις ρυθµίσεις - / etc / remastersys.conf.

Θα αρχίσουµε µε την επεξεργασία των επιλογών, και στη συνέχεια θα δηµιουργήσουµε το αντίγραφο ασφαλείας. ∆ηµιουργία αντιγράφου

Σηµειώστε ότι πρέπει να κλείσουµε όλα τα παράθυρα και να αποσυνδέουµε τα δικτυακά αρχεία ενώ εκτελούµε το πρόγραµµα. Θα εµφανιστεί και µια προειδοποίηση για να µας ενηµερώσει σχετικά µε αυτό. Εάν δεν γίνει αυτό, είναι πιθανό το αντίγραφο ασφαλείας να αποτύχει.

 Μόλις αφαιρέσουµε τα δικτυακά αρχεία και κλείσουµε όλα τα παράθυρα, κάνουµε κλικ για να προχωρήσει.

Η αντιγραφή θα ξεκινήσει. Ανάλογα µε το µέγεθος της διανοµής µας, αυτό θα µπορούσε να πάρει κάποιο χρόνο. Μια τυπική εγκατάσταση του Ubuntu µε 3.5GB πήρε περίπου 15 λεπτά για να ολοκληρωθεί. Το τελικό αρχείο εικόνας (ISO) ήταν µόνο 750MB.

Μετά την δηµιουργία του αντιγράφου ασφαλείας , θα πρέπει να γράψουµε το αρχείο

εικόνας (ISO) και να το δοκιµάσουµε.

Ξεκινούµε το live ISO µας. Η εικόνα είναι διαφορετική από εκείνη του Ubuntu. ∆οκιµάζουµε το custom.iso αρχείο σε µια εικονική µηχανή, για να βεβαιωθούµε ότι λειτουργει.

# **ΠΡΟΒΛΗΜΑΤΑ ΠΟΥ ΑΝΤΙΜΕΤΩΠΙΣΑΜΕ**

Κατά την δηµιουργία του λογισµικού δεν αντιµετωπίσαµε διάφορα µικροπροβλήµατα τα οποία παραθέτουµε παρακάτω:

Όπως προαναφέρθηκε αρχικά θέλαµε να δηµιουργήσουµε ένα λογισµικό ανοικτής πλατφόρµας βασισµένο στο Linux. Το πρόβληµα λοιπόν που προέκυψε είναι ότι τα προγράµµατα που θέλαµε να χρησιµοποιήσουµε είχαν ασυµβατότητα µε το linux και αποφασίσαµε λοιπόν να δηµιουργήσουµε µια εικονική πλατφόρµα µε windows Xp η οποία θα τρέχει παράλληλα µε τα ubuntu.

Κατά την εικονικοποίηση των window ΧP παρουσιαζόταν ένα σφάλµα το οποίο καταργούσε την εγκατάσταση των windows στο virtual machine και εντοπίσαµε ότι οφειλόταν σε λάθος παραµετροποιήσεις κατά την δηµιουργία του αντιγράφου που δηµιουργήσαµε.

Τέλος κατά την προσπάθεια δηµιουργίας του live CD επίσης η διαδικασία δεν µπορούσε να ολοκληρωθεί και ύστερα από διάφορες δοκιµές καταλήξαµε στο συµπέρασµα ότι οι εντολές που µας είχαν γνωστοποιήσει για χρήση στο τερµατικό ήταν εσφαλµένες, αλλά τελικά η διαδικασία ολοκληρώθηκε επιτυχώς.

# **ΕΥΧΑΡΙΣΤΗΡΙΑ**

Τέλος θα θέλαµε να ευχαριστήσουµε τους κάτωθι συναδέλφους-φίλους που

συνέβαλαν ο καθένας ξεχωριστά στην εκπόνηση αυτής της εργασίας:

Κατσιφαράκης Μανώλης

Γερακιανάκης Μανώλης

Γκάφας Γιώργος

Τσεσµετζής Αλέξανδρος

Τζανακάκης Νίκος

Και φυσικά ένα µεγάλο ευχαριστώ στον υπεύθυνο καθηγητή µας Αντώνη Ζερβουδάκη για την πολύτιµη βοήθεια και καθοδήγηση που µας παρείχε.

# **ΕΠΙΛΟΓΟΣ**

Σκοπός της εργασίας ήταν η δηµιουργία µίας πλατφόρµας λογισµικού που θα βοθήσει τους αρχάριους χρήστες να κάνουν τα πρώτα τους βήµατα και στο χώρο του λογισµικού ανοικτού κώδικα χωρίς το φόβο ότι θα προκαλέσουν ανεπανόρθωτη ζηµία, παράλληλα βέβαια µε την δυνατότητα χρήσης όλων των προγραµµάτων που διαθέτει το τµήµα µας στο ήδη γνώστο και φιλόξενο περιβάλλον των Microsoft Windows.

# **ΒΙΒΛΙΟΓΡΑΦΙΑ**

Xen and the art of virtualization,Paul Barham et,al.,2003

www.wikipedia.org

www.computeractive.gr/forum

www.ubuntu.gr.org

www.linuxologos.gr